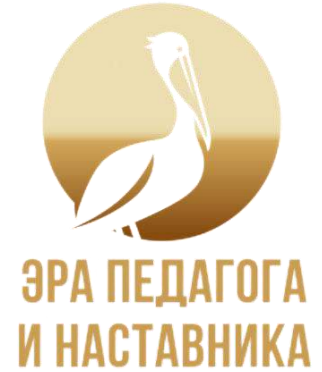

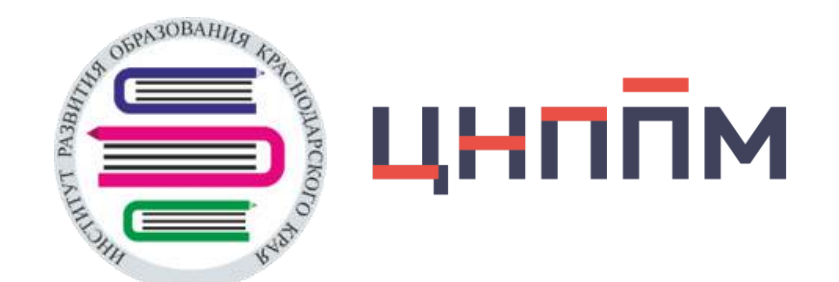

**Методическое сопровождение педагогических работников Краснодарского края по использованию библиотеки цифрового образовательного контента** 

**Забашта Елена Георгиевна**, руководитель ЦНППМ ГБОУ ИРО Краснодарского края

18.05.2024

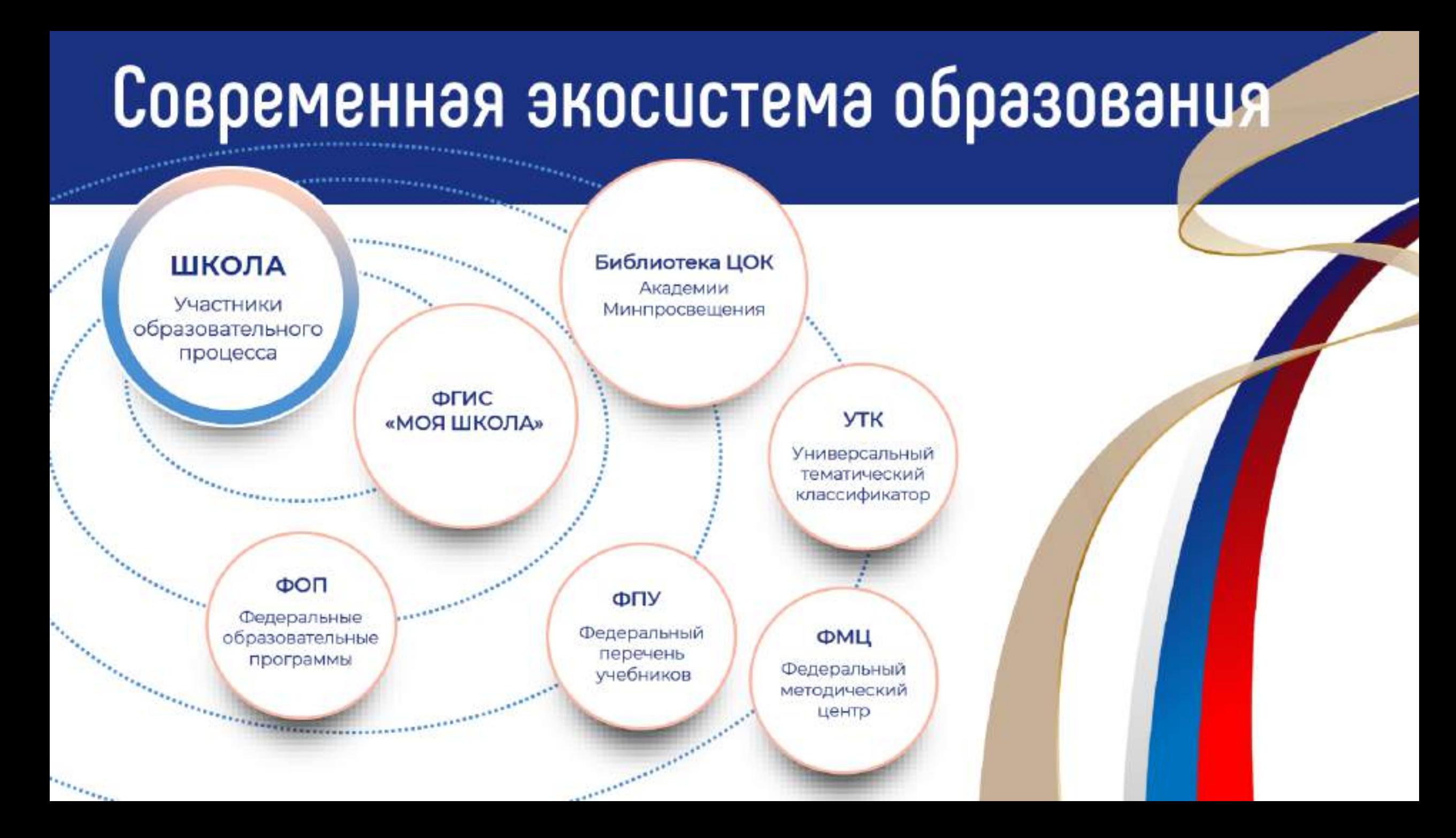

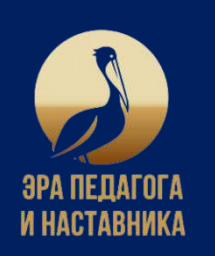

# **НОРМАТИВНОЕ РЕГУЛИРОВАНИЕ ИСПОЛЬЗОВАНИЯ ЦИФРОВЫХ РЕСУРСОВ**

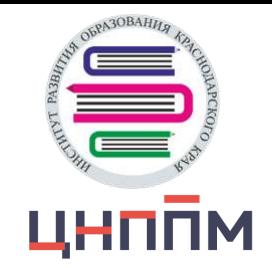

Решение Президиума Государственного Совета - использование в Школе исключительно ГИС и верифицированного цифрового контента

,Н верифицированного контента

Приказ Минпросвещения России № 234 порядок экспертизы контента и формирование перечня ЭОР

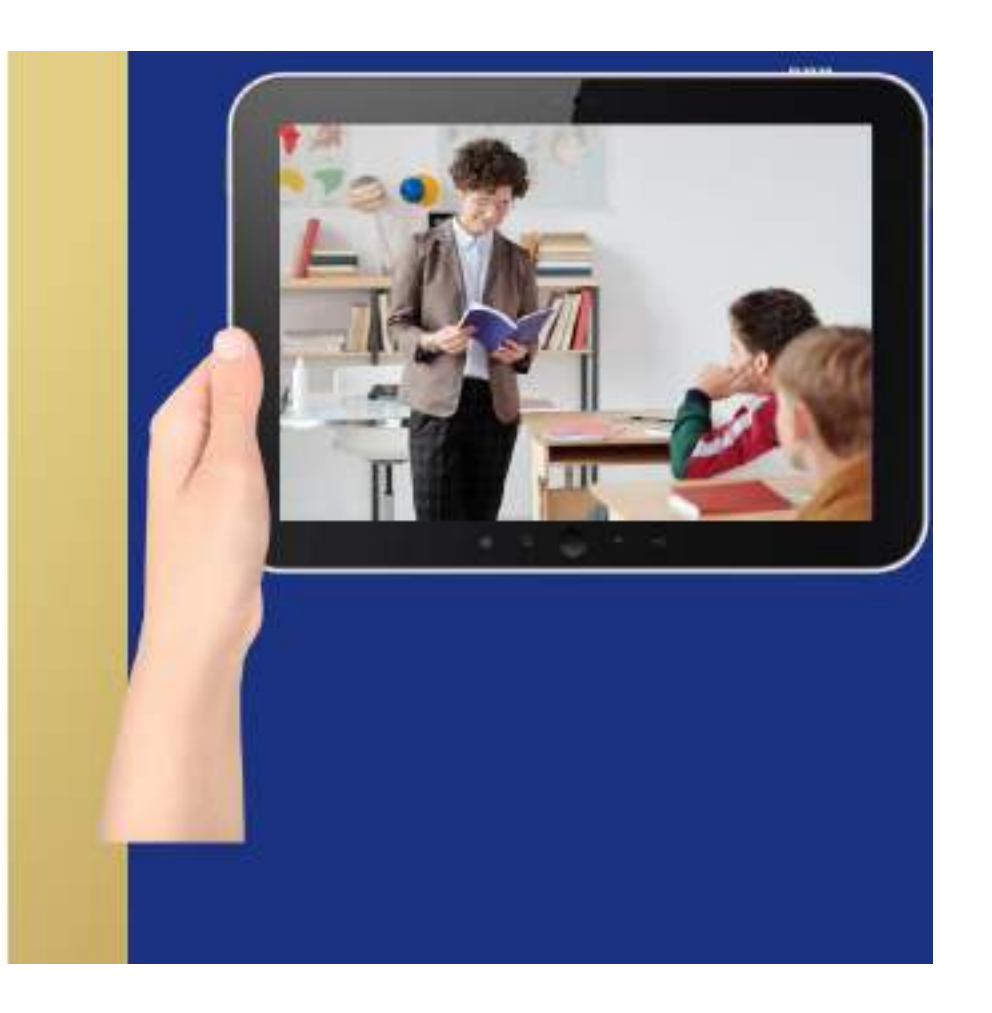

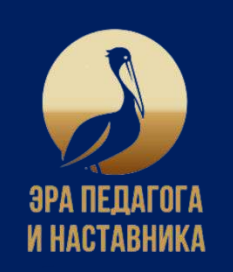

# **БИБЛИОТЕКА ЦИФРОВОГО ОБРАЗОВАТЕЛЬНОГО КОНТЕНТА**

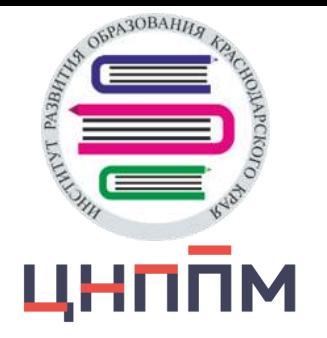

 материалы разработанные В библиотеке представлены командой российских учителей, которые упрощают подготовку к урокам и делают их более интересными и современными

Разрабатываемый контент постоянно дополняется и обновляется

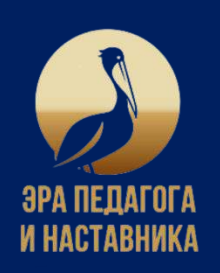

# ПОСОБИЕ ДЛЯ УЧИТЕЛЯ ПО ИСПОЛЬЗОВАНИЮ ЭЛЕКТРОННЫХ ОБРАЗОВАТЕЛЬНЫХ МАТЕРИАЛОВ

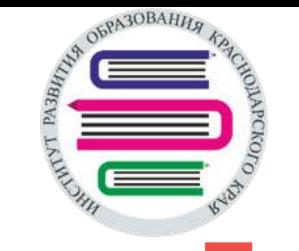

# **БИБЛИОТЕКА ЦИФРОВОГО ОБРАЗОВАТЕЛЬНОГО KOHTEHTA**

# Создай свой урок!

Пособие для учителя по использованию электронных образовательных материалов

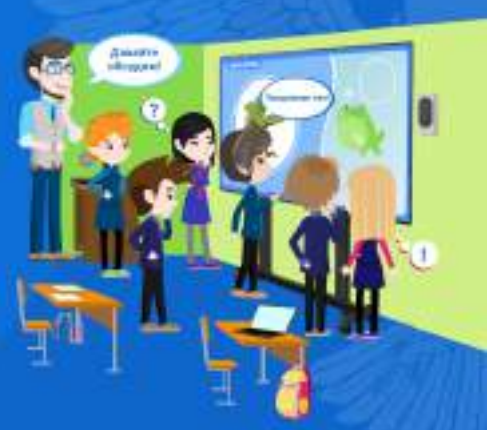

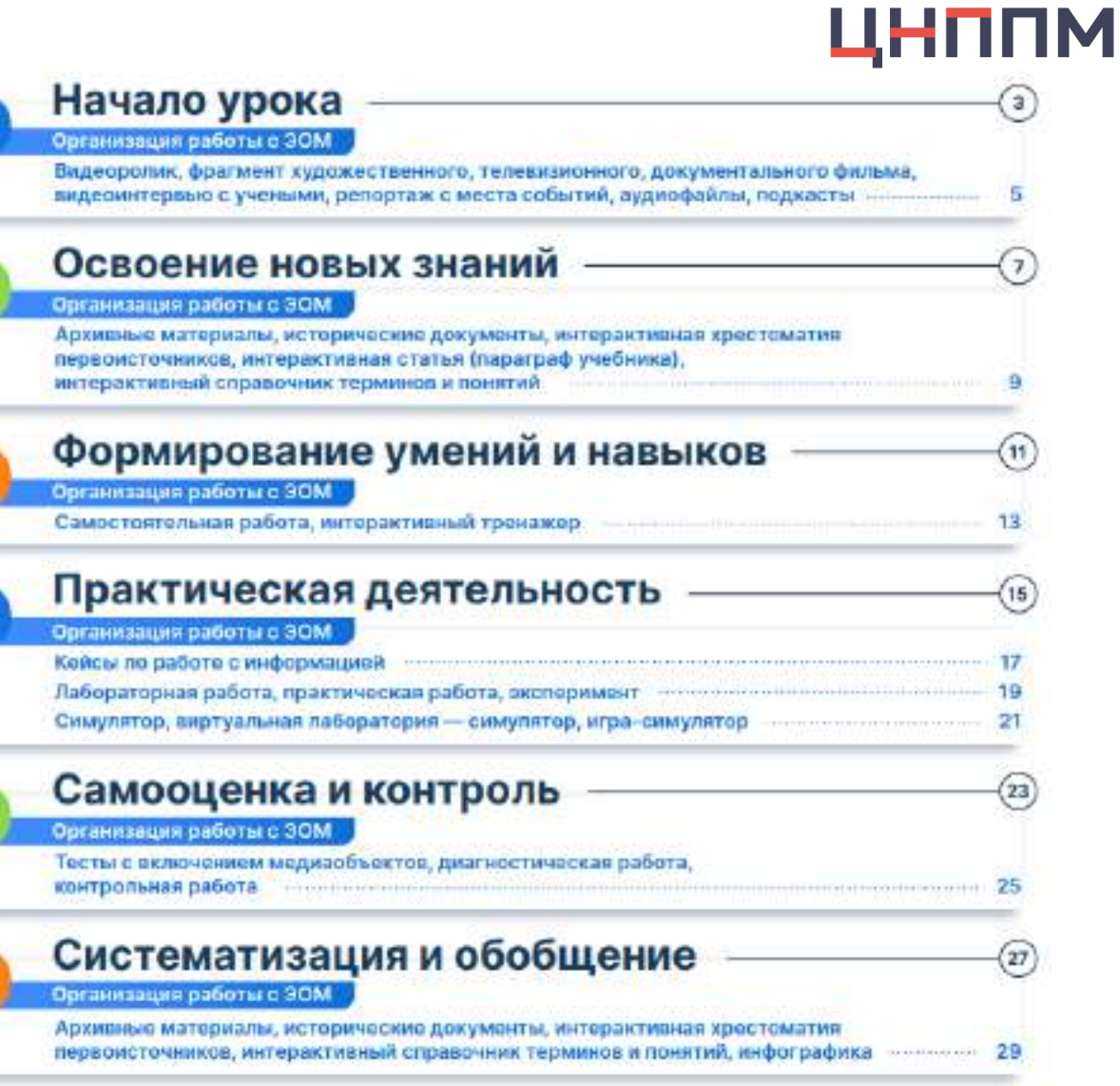

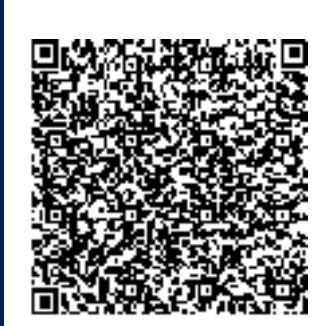

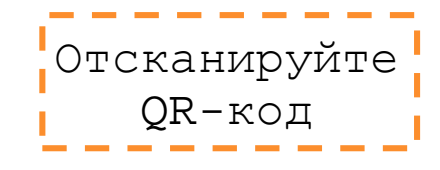

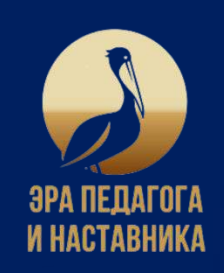

# НАЧАЛО УРОКА

# Начало урока

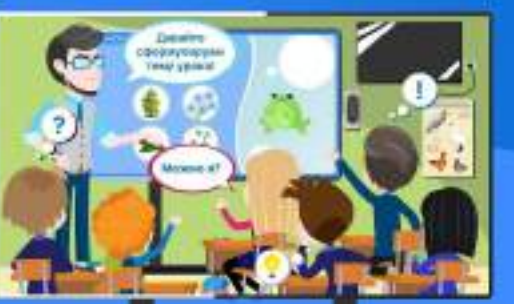

 $0A30BAH$ ЦНППМ

## • Мотивация к освоению новых знаний

- Диагностика готовности к изучению нового
- Актуализация опорных знаний
- Постановка проблемной задачи

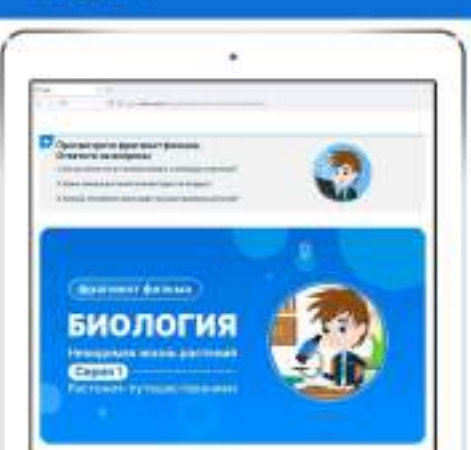

# Метапредметные результаты

- способность принимать и сохранять учебную цель и задачу, планировать их реализацию
- **В проявлять познавательную инициативу**
- © учитывать позицию собеседника
- организовывать и осуществлять сотрудничество
- выявлять дефициты информации, данных, необходимых для решения проблемы

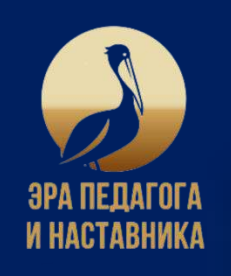

# НАЧАЛО УРОКА

## Организация работы с ЭОМ

#### • Видеоролик

\* Фрагмент художественного, телевизионного, документального фильма

• Репортаж с места событий • Аудиофайлы

- Подкасты
- Видеоинтервью с учеными

# Работа с классом

#### Учитель

- демонстрирует видео- и аудиоматериалы

- организует обсуждение представленного материала (что уже известно, на какие правила и законы опирается рассказчик, каких знаний недостаточно, что нужно изучить)

## Учанием.

обсуждают представленные в видео/аудио факты и явления

- ОО сравнивают с подобными явлениями
- устанавливают связь с изученным ранее
- Оценивают значие материала
- совместно определяют цель изучения темы

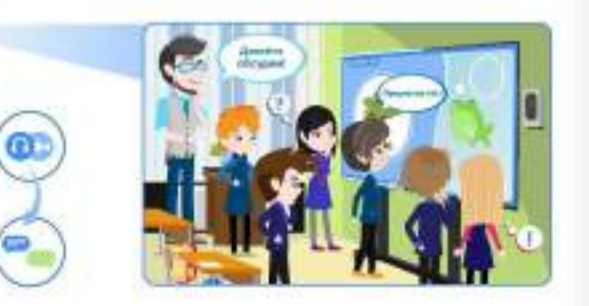

BB. ⊙

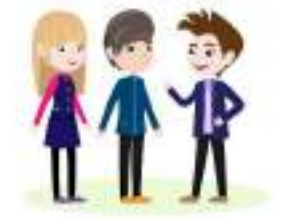

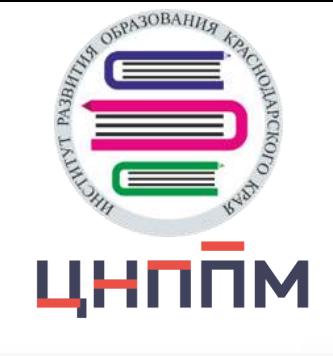

# Работа с группой учеников

#### Учитель

• организует дискуссию в команде, поддерживает диалог/полилог

#### Ученним

- задают вопросы к представленному материалу
- выявляют поставленные в видео/аудио проблемы.
- предлагают альтернативные решения
- (-) предлагают способы деятельности.

## Индивидуальная работа с учеником

#### Учитель

• ставит задачи по изучению видео- и аудиоматериалов

- выявляет известные понятия и явления
- выявляет главное и второстепенное в материале-
- (6) яыдвигает предположения о развитии показанных/описанных процессов и событий
- выражает и обосновывает свою точку зрения
- сопоставляет с суждениями одноклассников

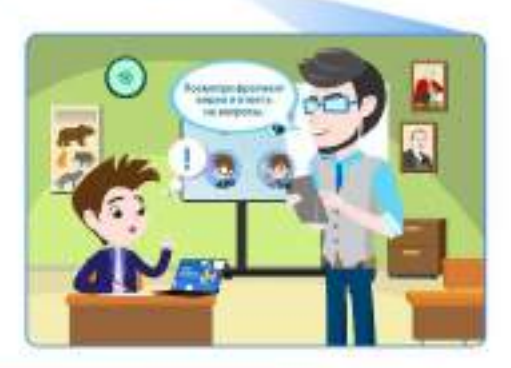

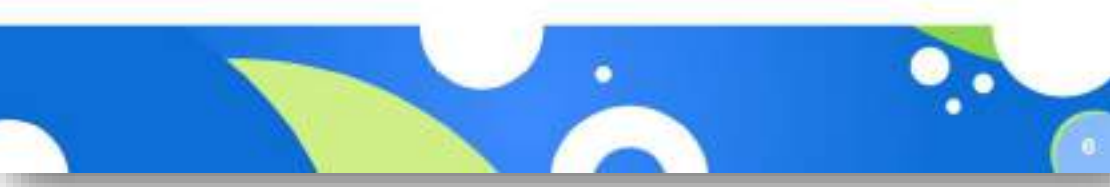

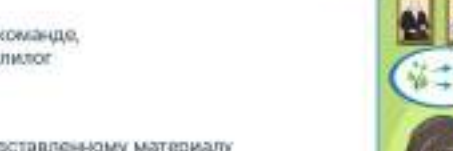

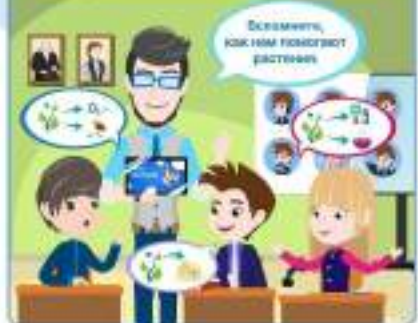

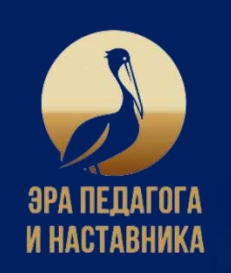

# ОСВОЕНИЕ НОВЫХ ЗНАНИЙ

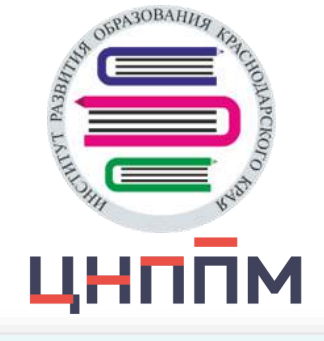

# Освоение **НОВЫХ** знаний

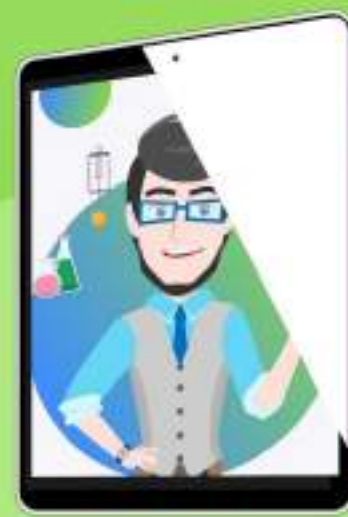

- Представление об изучаемых понятиях, фактах, явлениях, правилак, принципак, законах и т. д.
- Осмысление содержания учебного материала, понимание сущности и значения изучаемых понятий. явлений, процессов
- Первичное закрепление изученного, решение учебных задач по образцу, алгоритму
- Проверка осознанности и прочности усвоения нового

# Метапредметные результаты

- е способность выявлять и карактеризовать существенные признаки объектов (явлений)
- устакавливать существенный признак классификации, основания для обобщения и сравнения. критерии проводимого анализа

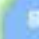

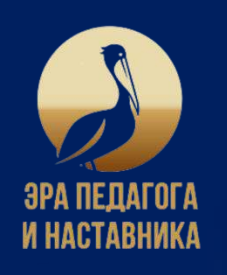

# ОСВОЕНИЕ НОВЫХ ЗНАНИЙ

## Организация работы с ЭОМ

- \* Архиения материалы
- Исторические документы
- Интерактивная хрестоматия первоисточников

## Работа с классом

#### Учитель

- объясняет значение понятия, правила, закона

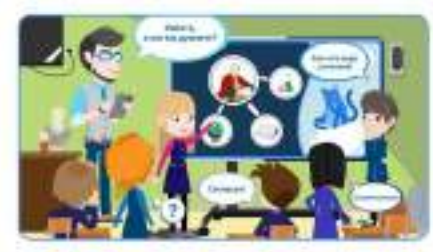

## Работа с группой учеников

#### Учитель

- задает проблемные, поисковые зопросы на использование неявно заданной информации

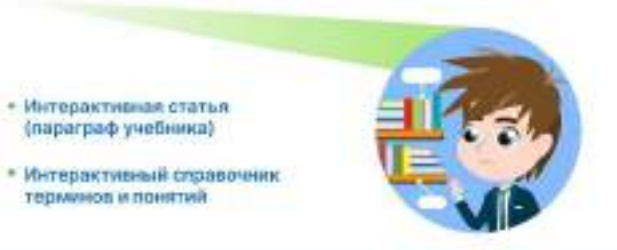

#### Ученики

- Интерактивная статья

(параграф учебника)

терминов и понятий.

- находят в рассматриваемых материалах примеры изучаемых понятий, объектов, предметов, лалений, процессов, проявления законов и т. д.
- формулируют на основе рассмотренных материалов определение понятия, правила, закона
- классифицируют, группируют изучаемые термины, понятия, объекты, явления, процессы, факты по заданной модели, схеме

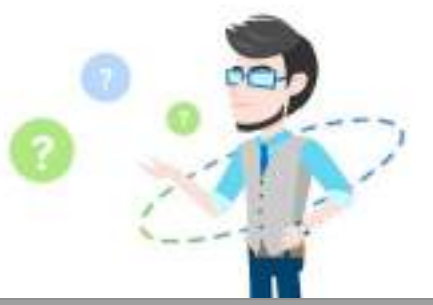

#### Учаники

- изучают правила, законы, теории, факты в демонстрируемых материалах
- самостоятельно приводят примеры изучаемых понятий, объектов, предметов, явлений, процессов, проявления законов и т. д.
- СО сравнивают и анализируют изучаемые объекты, явления
	- характеризуют значение изучаемых объектов, явлений
	- классифицируют и группируют изучаемые термины, понятия, объекты, явления, процессы, факты по самостоятельно выявленным основаниям

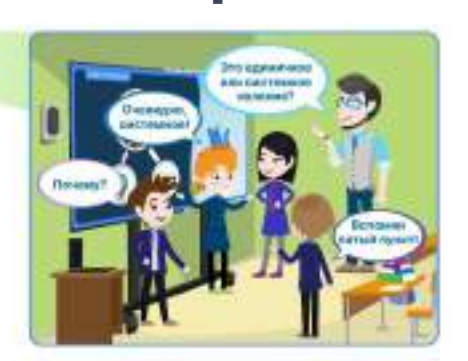

ЦНППМ

## Индивидуальная работа с учеником

#### Унитель

- задает вопросы аналитического и исследовательского карактера на осмысление взаимосвязи изучаемых понятий, явлений, процессов

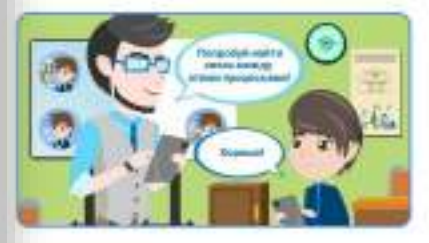

- определяет значение изучаемых терминов, понятий, явлений, процессов, правил, законов и т. д.
- устанавливает логические связи между изучаемыми понятиями
- находит, приводит примеры взаимосвязи объектов, лелений в природе, быту, производстве, технике, культуре, искусстве и т. д.
- сравнивает и сопоставляет объекты и явления œ с объектами и явлениями из других предметных областей
- поясняет внутрипредметные и межпредметные связи между изучаемыми понятиями, налечиями, процессами.

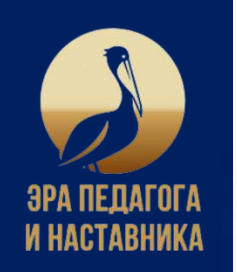

# ФОРМИРОВАНИЕ УМЕНИЙ И НАВЫКОВ

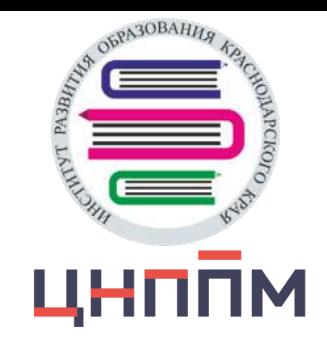

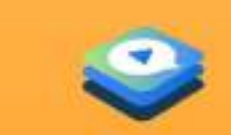

# Формирование умений и навыков

- Воспроизведение умений: являющихся опорой для формирования новых
- Обсуждение допущенных ошибок и их коррекция
- Ознакомление с новыми умениями демонстрация образца, алгоритма действий, выполнения задания. решения задачи и т.д.
- Применение полученных знаний и умений для решения предложенных задач
- Применение полученных знаний и умений в нестандартных ситуациях, выполнение творческих заданий

# Метапредметные результаты

- способность самостоятельно составлять алгоритм решения задачи (или его часть). выбирать способ решения учебной задачи с учетом имеющихся ресурсов и собственных возможностей, аргументировать предлагаемые Вначащег ытнамова
- составлять план действий (план реализации намеченного алгоритма решения), корректировать предложенный. алгоритм с учетом получения новых знаний об изучаемом объекто

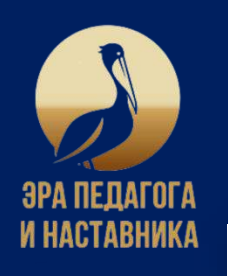

# ФОРМИРОВАНИЕ УМЕНИЙ И НАВЫКОВ

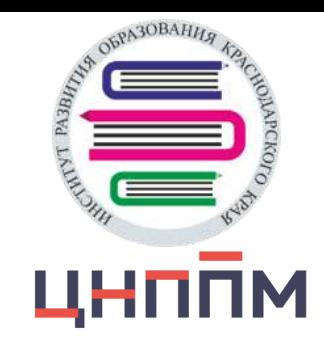

#### **Учением**

- самостоятельно обсуждают и разрабатывают алгоритм применения правил, законов, теорий. способов деятельности на основе комплексного **Применения маних язукшокими явнением**
- используют изученные термины, понятия, правила, законы, теории при решении нестандартных задач
- (а) предлагают, выбирают оптимальный и рациональный способ решения практических хонтекстных задач С применением новых знаний и умений

## Индивидуальная работа с учеником

#### Учитель

- предлагает ознакомиться с различными источниками информации по изучаемой теме
- ставит задачу по выполнению самостоятельной работы

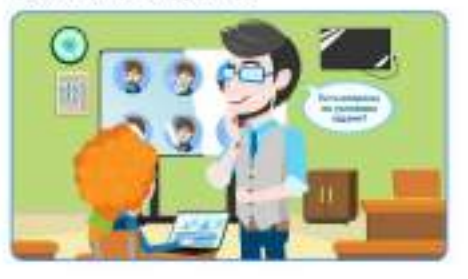

## Ученик

- самостоятельно разрабатывает алгоритм использования изученных правил, законов, теорий, способов деятельности на основе самостоятельного внализа и обобщения различных источников информации
- О определяет закономерности для установления. миявше исп яжетзее итзоналетварделого практической межпредметной задачи
- оценивает реалистичность полученного ответа при решении нестандартных задач в новой ситуации, корректирует свое суждение
- использует знаково-символические. и кудожественно-графические средства и модели при решении задач

Работа с классом

Организация работы с ЭОМ

• Самостоятельная работа

## Учитель

- демонстрирует примеры действия изученной теории, закона, правила при решении задач
- + показывает образцы выполнения учебных заданий

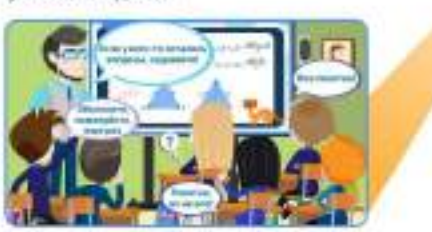

# Работа с группой учеников

#### Учитель

- демонстрирует способы деятельности при решении предложенных практических задач
- показывает подходы к решению нестандартных и творческих задач
- предлагает решить учебную или практическую задачу, требующую переноса знаний и умений в новую ситуацию

**Лиенинси** 

• Интерактивный тренажер

- выполняют заданную определенную последовательность действий при решении типовых задач (действуют по предложенному образцу).
- О объясняют последовательность действий. ймиєдає тихнениспыв нлате
- блисывают последовательность действий при демонстрации выполнения заданий, составляют простые алгоритмы
- самостоятельно разрабатывают план. памятку, руководство, инструкцию

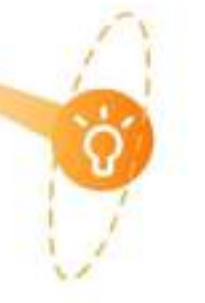

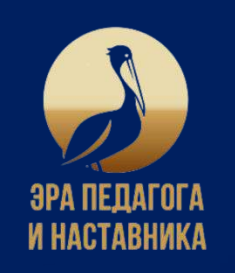

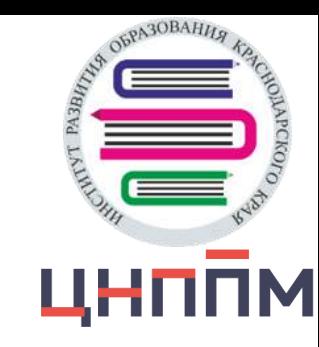

Практическая деятельность. **Развитие функциональной** грамотности

- Выявление проблемы в заданной ситуации
- Установление межпредметных связей для понимания и поиска решения проблемы
- Нахождение способов решения практических задач и проблем, отбор рациональных и оптимальных решений

## Метапредметные результаты

#### Кейсы по работе с информацией

**В умение самостоятельно** выбирать способ решения учебной задачи (сравнивать несколько вариантов решения, выбирать наиболее подходящий с учетом самостоятельно выделенных критериев)

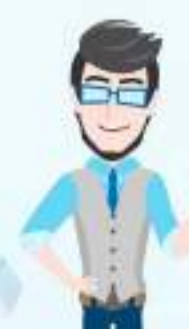

Лабораторная работа, практическая работа. эксперимент

- **В** способность проводить по самостоятельно составленному плану слыт. несложный эксперимент, небольшое исследование для установления особенностей объекта изучения, причинноследственных связей и зависимостей объектов между собой
- оценивать на применимость и достоверность информацию, полученную в ходе исследования (эксперимента)
- самостоятельно формулировать обобщения и выводы по результатам проведенного наблюдения, опыта, исследования, владеть инструментами оценки достоверности полученных выводов и обобщений

#### Симулятор, виртуальная лаборатория - симулятор игра-симулятор

- е способность понимать и использовать преимущества **КОМВНДНОЙ И ИНДИВИДУАЛЬНОЙ** работы при решении конкретной проблемы, обосновывать необходимость применения групповых форм взаимодействия при решении поставленной задачи
- принимать цель совместной деятельности, коллективно страить действия по ее достижению: распределять роли, договариваться. обсуждать процесс и результат совместной работы
- уметь сбобщать мнения нескольких людей, проявлять гатовность руководить. выполнять поручения, подчиняться

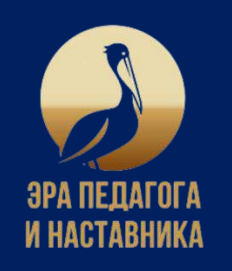

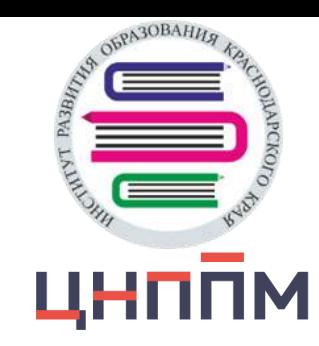

# Организация работы с ЭОМ

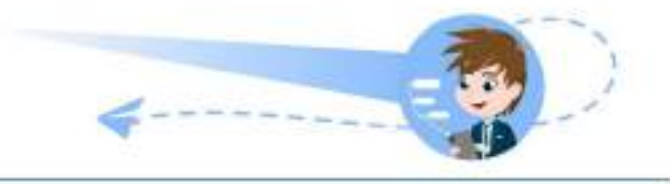

#### • Койсы по работе с информацией

## Работа с классом

#### Учитель

• демонстрирует кейс, ставит проблемкую задачу.

#### Ученики

- **BMRBUSKOT COOÖNING** в заданной проблемной ситуации.
- обсуждают проблему и разрабатывают варианты решений
- находят решение проблемы предложенным методом, способом

# Работа с группой учеников

#### Учитель

• огисывает проблемную ситуацию. демонстрирует кейс

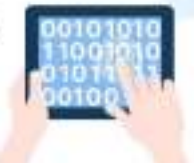

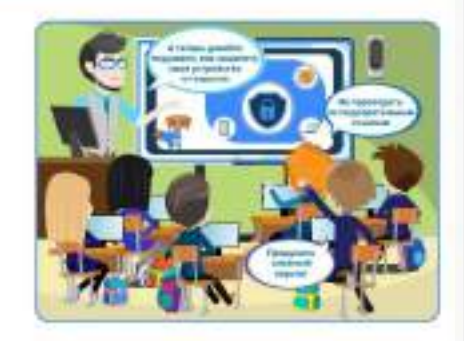

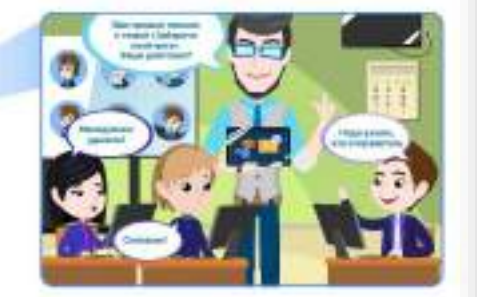

#### Ученики

- анапизируют проблемную ситуацию
- выявляют несоответствия, противоречия
- формулируют проблему
- формулируют отношение к проблеме
- СО выбирают, сравнивают и оценивают стратегии, подходящие для решения проблемы
- предлагают обоснованный способ решения проблемы

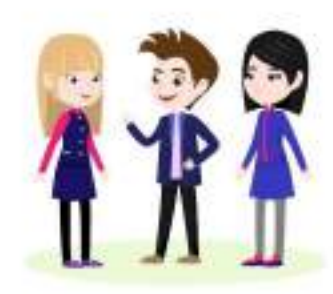

## Индивидуальная работа с учеником

#### Учитель

- описывает проблемную ситуацию. демонстрирует кейс
- консультирует ученика

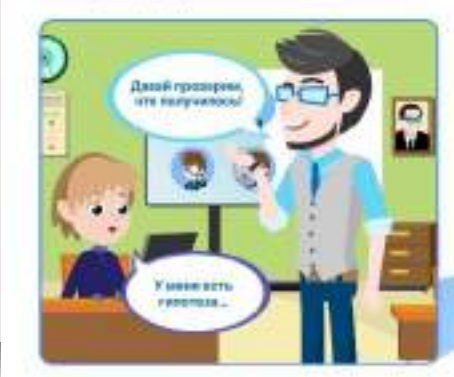

- использует межпредметные связи для понимания проблемы, выдвигает гипотезы относительно ее решения
- находит альтернативные варианты решения o проблемы, корректирует способы решения
- выбирает оптимальный и рациональный способ решения проблемы
- оценивает адекватность способа решения проблемы
- предпагает обоснованные решения глобальных проблем

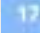

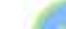

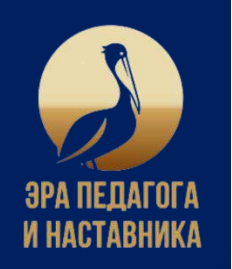

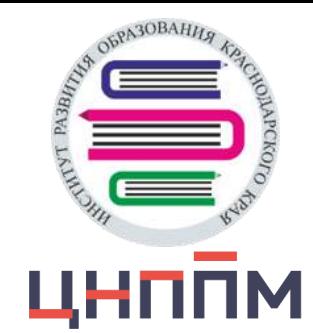

# Организация работы с ЭОМ

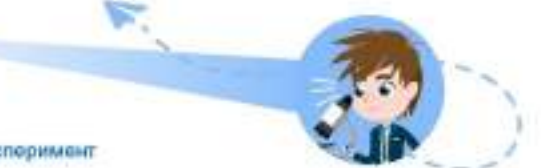

• Лабораторная работа, практическая работа, эксперимент

## Работа с классом

#### **Учитель**

- формулирует цели опыта, эксперимента лабораторной работы, практической работы

#### Ученики

- составляют план проведения опыта, эксперимента
- проводят наблюдение, эксперимент, измерение по предложенному глану/инструкции
- фиксируют и обобщают промежуточные и итоговые результаты опыта, делают выводы
- представляют результаты в предложенной форме

# Работа с группой учеников

#### Учитель

• формулирует цели опыта, эксперимента лабораторной работы, практической работы

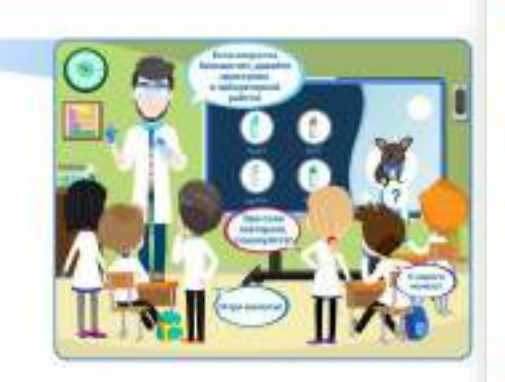

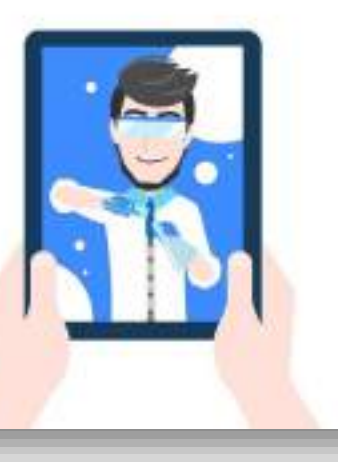

#### Ученики

- формулируют гипотезу исследования в соответствии с поставленной целью
- планируют этапы исследования
- отбирают методы исследования и ссответствующее им оборудование
- Проводят проверку гипотезы
- акализируют результаты проведенного
- исследования, формулируют умозаключения на основе полученных результатов
- представляют результаты в различных формах

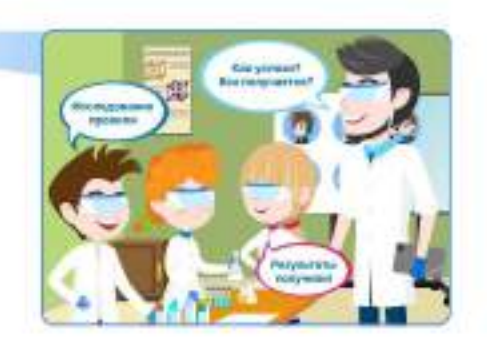

## Индивидуальная работа с учеником

#### Учитель

- формулирует цели огыта, эксперимента, лабораторной работы, практической работы

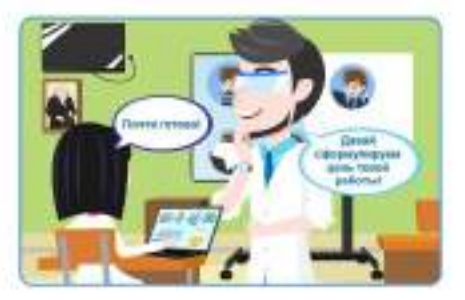

- выдвигает гипотезы на основании. нескольких критериев
- корректирует этапы проведения исследования в соответствии с промежуточными результатами
- комбинирует методы исследования для проверки и подтверждения или спровержения гипотезы
- формирует доказательства, подтверждающие или опровергающие гипотезу
- сценивает надежность и объективность полученных данных
- представляет результаты публично, аргументированно отвечает на вопросы по итогам исследования

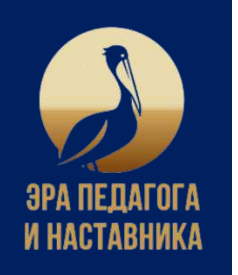

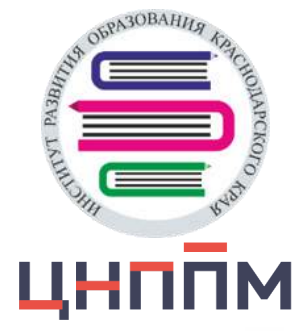

# Организация работы с ЭОМ

• Симулятор, виртуальная лаборатория симулятор, игра-симулятор

## Работа с классом

#### Учитель

- инструктирует, координирует

#### Ученики

- выполняют действия в виртуальном пространстве
- проводит исследования на практическом материале

# Работа с группой учеников

#### Учитель

- инструктирует, координирует

#### Ученики

- **О совместно выполняют задания** в виртуальной реальности
- отрабатьвают командные действии в условиях чрезвычайных и иных непредвиденных ситуаций

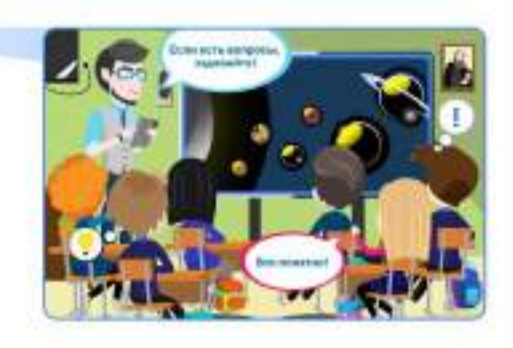

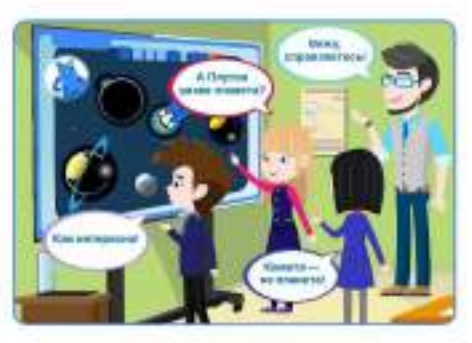

## Индивидуальная работа с учеником

## Учитель

- помогает, консультирует

- проводит эксперименты
- интерпретирует результаты
- сопоставляет результаты моделирования с реальным поведением изучаемого объекта

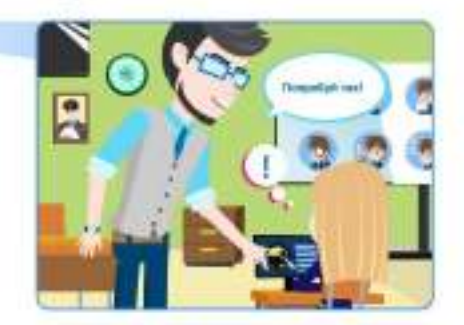

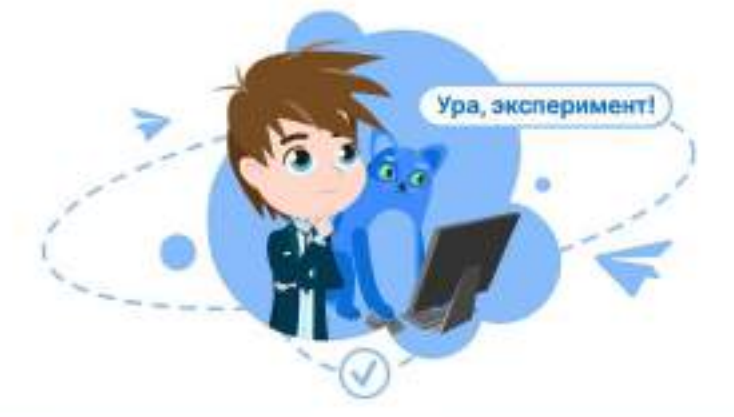

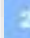

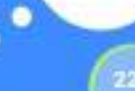

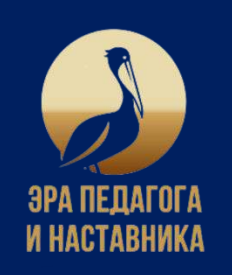

# САМООЦЕНКА И КОНТРОЛЬ

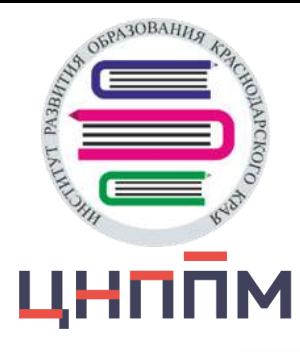

# Самооценка и контроль

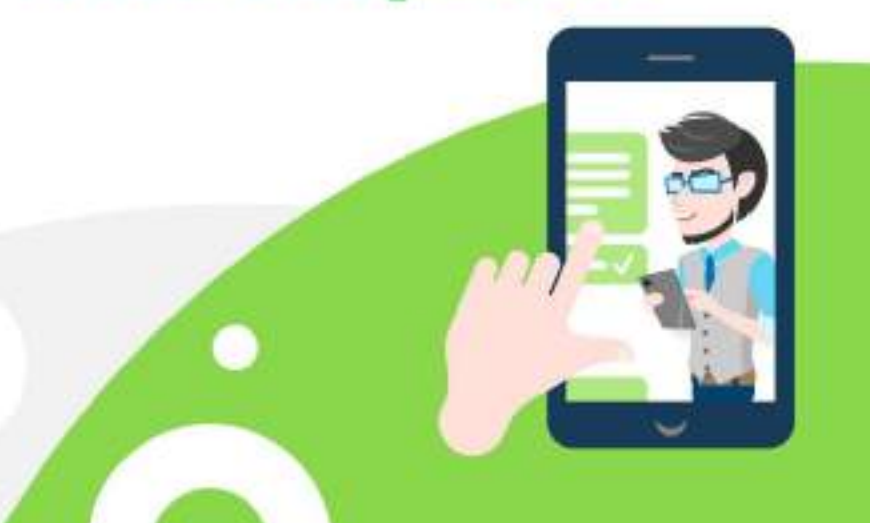

- Оценка знания фактического материала, основных понятий правил, законов, умения объяснить их сущность
- Оценка умения применять знания в стандартных условиях
- Оценка умения применять знания в измененных, нестандартных условиях

# Метапредметные результаты

- умение самостоятельно составлять апгоритм решения задачи (или его часть). выбирать способ решения учебной задачи с учетом имеющихся ресурсов и собственных возможностей, аргументировать предлагаемые варианты решений
- оценивать качество своего вклада в общий продукт по критериям, самостоятельно сформулированным участниками взаимодействия
- объяснить причины достижения (недостижения) результатов деятельности, давать оценку приобретенному опыту, уметь находить позитивное в произошедшей ситуации

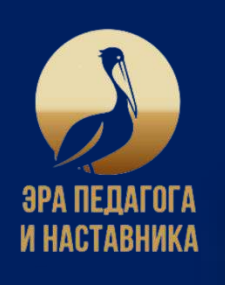

# САМООЦЕНКА И КОНТРОЛЬ

# Организация работы с ЭОМ

- Тесты с включением медиасбъектов
- Диагностическая работа
- 
- Контрольная работа

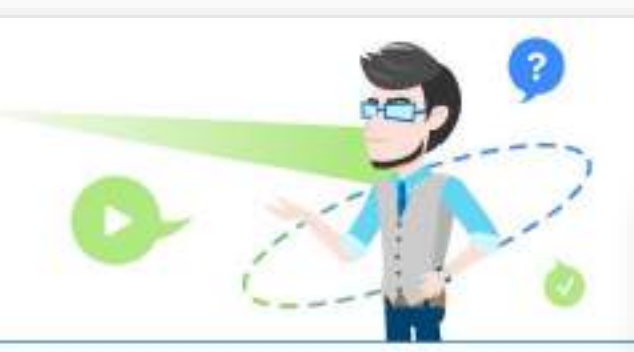

# Работа с классом

## Учитель

- демонстрирует интерактивные задания
- поясняет, какие знания и умения проверяют задания
- показывает образцы выполнения проверочных заданий
- предлагает совместно выполнить интерактивные задания
- комментирует сделанные ошибки
- оперативно организует повторение учебного материала, вызвавшего затруднение

#### Ученияси

- **В вспоминают учебный материал, необходимый** для выполнения проверочных заданий
- выполняют задания, комментируют код рассуждений
- обсуждают полученные результаты, выявляют пробелы и ошибки
- выполняют подобный вариант задания повторис

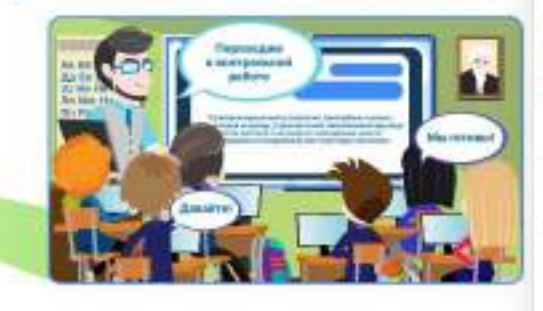

# ЦНППМ

 $0A30BAH$ 

# Работа с группой учеников

## Учитель

- демонстрирует интерактивные задания, тесты и т. д.
- \* комментирует инструкцию по их выполнению

#### Ученики

- **Обсуждают условия решения задач**
- выявляют общий способ действий, предлагают варианты решения
- о анализируют полученный результат, устанавливают причины ошибок
- О пределяют материал, необходимый для повторения и закрепления
- используют «подсказки» системы для актуализации опорных знаний

# Индивидуальная работа с учеником

Klass FT

#### Учитель.

- ставит задачу по выполнению проверочной работы
- сообщает критерии достижения результата
- помогает прознализировать результаты и выстроить работу над ошибками

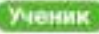

- энакомится с инструкцией по выполнению заданий
- выполняет задания

**Elay, most land integrity** пореклю, Сукущевая **PERMIT ET RAN** 

- анализирует полученные результаты
- выявляет причины ошибок, ищет новые способы действия, пути устранения ошибок

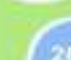

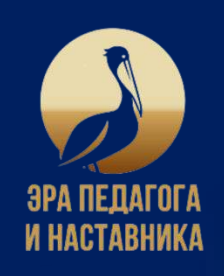

# СИСТЕМАТИЗАЦИЯ И ОБОБЩЕНИЕ

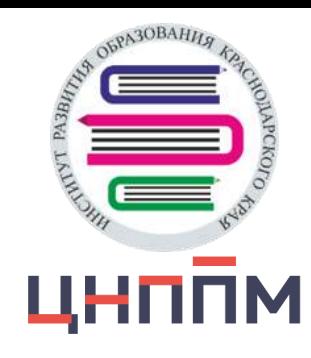

# Систематизация и обобщение

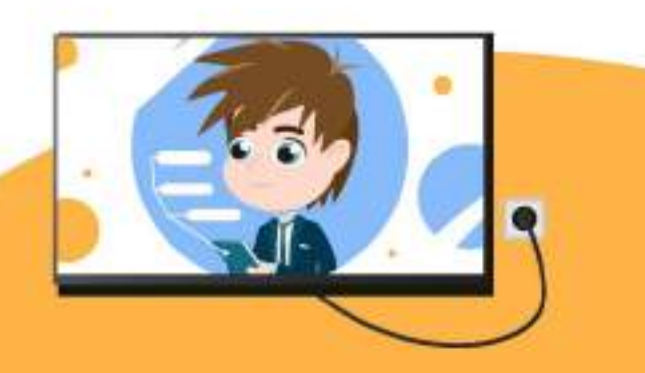

- Установление связей между понятиями, сравнение изучаемых объектов, явлений, процессов из разных предметных областей
- Приведение в систему изучаемых понятий, объектов, фактов, явлений
- Углубление содержания изученных понятий, объектов, явлений
- Применение знаний, теорий, закономерностей для объяснения новых фактов и явлений

# Метапредметные результаты

- освоение обучающимися межпредметных понятий (используются в нескольких предметных областях и позволяют связывать знания из различных учебных предметов, учебных курсов (в том числе внеурочной деятельности), учебных модулей в целостную научную картину мира) и универсальные учебные действия (познавательные, коммуникативные, регулятивные)
- способность их использовать в учебной, познавательной и социальной практике
- готовность к самостоятельному планированию и осуществлению учебной деятельности и организации учебного сотрудничества с педагогическими работниками и сверстниками, к участию в построении индивидуальной образовательной траектории
- овпадение навыками работы с информацией

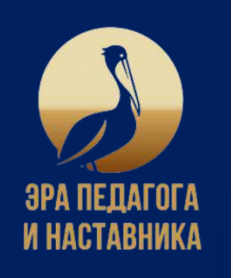

# СИСТЕМАТИЗАЦИЯ И ОБОБЩЕНИЕ

## Организация работы с ЭОМ

#### \* Архивные материалы

• Интерактивная храстоматия первоисточников

• Исторические документы

• Интерактивный справочник терминов и понятий

# Работа с классом

## Учитель

- представляет учебные материалы
- создает ситуацию для решения познавательной задачи

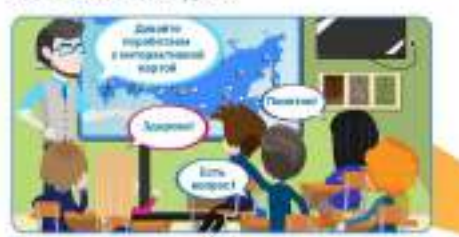

# Работа с группой учеников

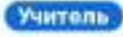

- предлагает учебные материалы для групповой работы.

#### Учением

• внализируют объекты, явления, процессы и т. д.

• Инфографика

- сопоставляют факты, находят аргументы мицикол боннедве имнедждетрог клд.
- объясняют смысл предложенных изображений, таблиц, графиков, диаграмм, карт и т. д.
- формулируют тезисы, идеи, приводят вогументы, доказательства
- делают выводы об изучаемом предмете, объекте, явлении, событии на основе предложенного плана

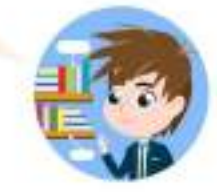

# Уменинги

- устанавливают взаимосвязь объектов, явлений, фактов
- определяют род, тип, вид, класс объектов, явлений и т. д.
- О устанавливают сходства и различил, находят противоречия
- (\*) классифицируют объекты и явления
- формулируют умозаключение, утверждение, вывод

## Индивидуальная работа с учеником

#### Учитель

- предлагает ознакомиться с источниками информации по изучаемой теме
- ставит задачу по выполнению самостоятельной работы

#### Ученик

- обобщает, интегрирует информацию из различных источников
- Оценивает достоверность информации
- О преобразовывает информацию из одной знаковой системы з другую
- подбирает аргументы для подтверждения/ опровержения нескольких точек эрения

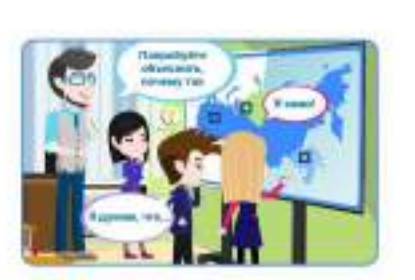

 $0.30BAH$ 

ЦНППМ

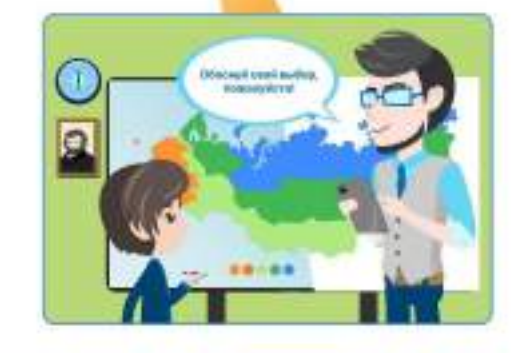

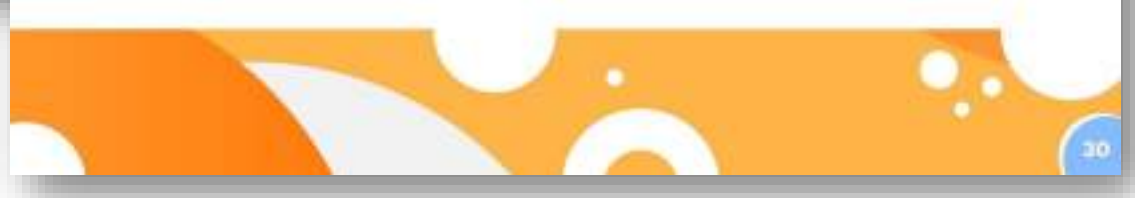

# **КАК НАЙТИ БИБЛИОТЕКУ ЦИФРОВОГО ОБРАЗОВАТЕЛЬНОГО КОНТЕНТА**

ШАГ 1. Наберите в браузере адрес сайта «*Моя школа*» <https://myschool.edu.ru/> или перейдите по QR-коду •••••••••••

ШАГ 2. Введите свои данные для входа (*имя пользователя и пароль*)

第01

103

 $02<sub>2</sub>$ 

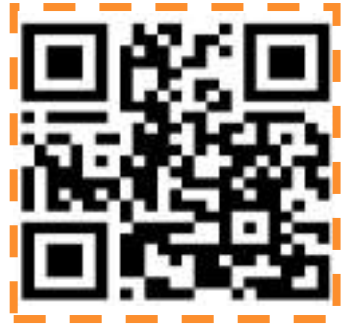

ШАГ 3. Пройдите по ссылке *«Каталог»*, выберите поставщика контента Академия Минпросвещения России

https://urok.apkpro.ru/

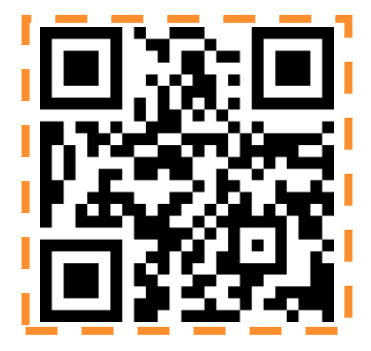

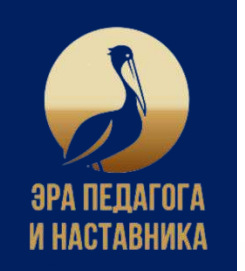

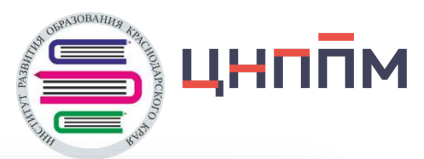

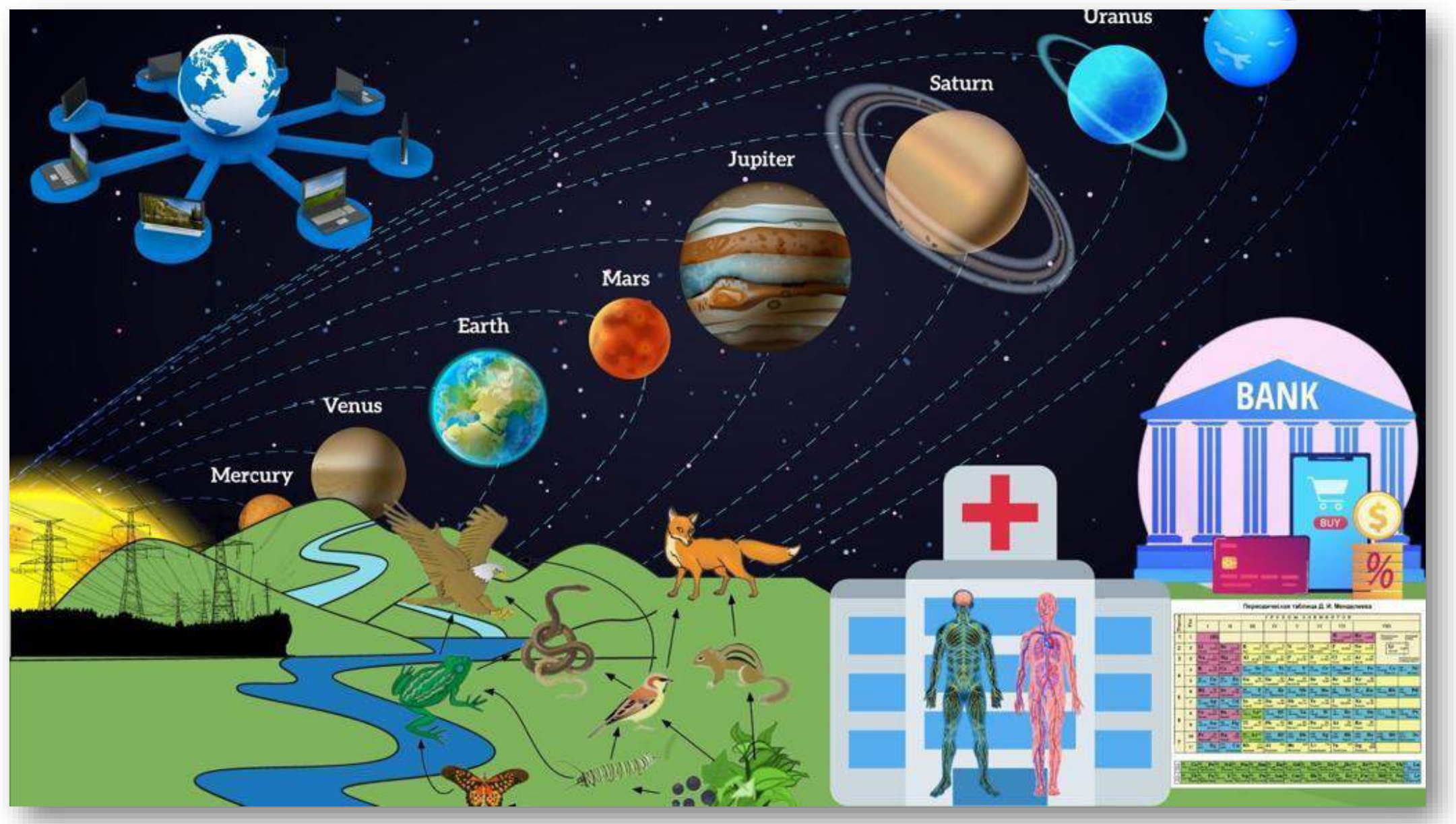

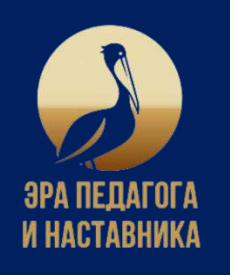

Методические рекомендации для учителя: Повторите с обучающимися алгоритм построения графика линейного уравнения с двумя переменными. Предложите им расставить в правильном порядке последовательность действий при построении графика линейного уравнения с двумя переменными

Методические рекомендации для ученика: Установи последовательный порядок действий при построении графика линейного уравнения с двумя переменными

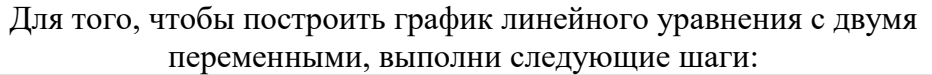

- о Выбери любые два независимых значения переменной х и найди соответствующие им значения переменной у
- о Отметь найденные точки в координатной плоскости
- о Вырази из линейного уравнения с двумя переменными х и у переменную у через переменную х
- о Запиши координаты полученных точек
- о Построенная прямая график линейного уравнения с двумя переменными
- о Проведи прямую, проходящую через отмеченные на координатной плоскости точки

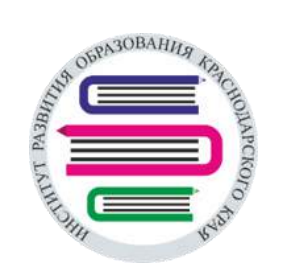

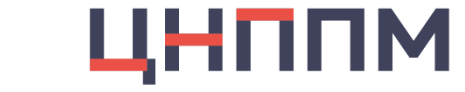

Методические рекомендации для учителя: Предложите обучающимся повторить необходимые теоретические знания и практические умения для изучения темы урока, нажимая на зеленые кнопки, расположенные на Сундуке Знаний

Методические рекомендации для ученика: Нажимай на зеленые кнопки, расположенные на Сундуке Знаний, и повтори необходимый материал к нзучению новой темы урока

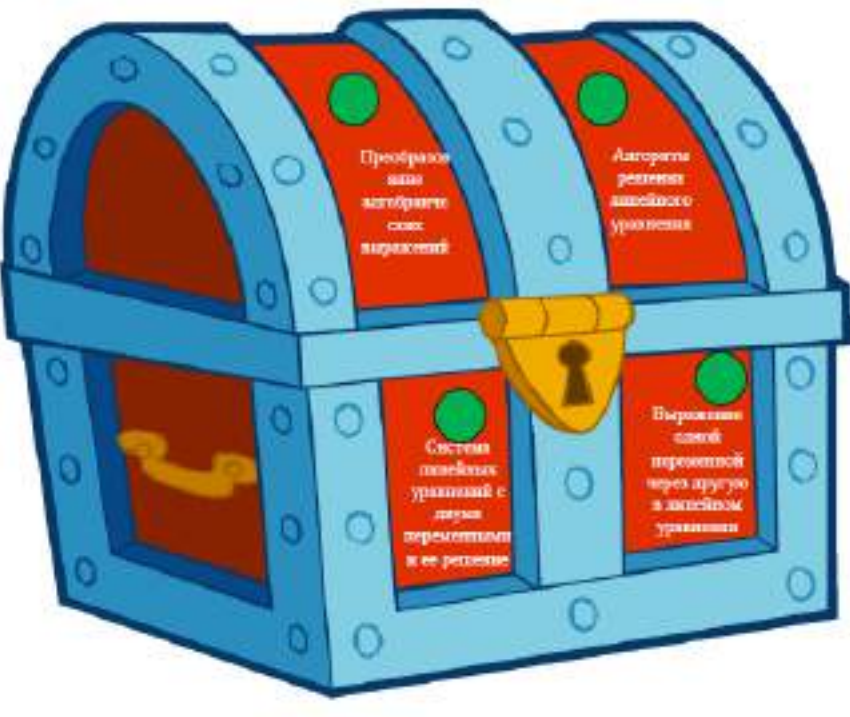

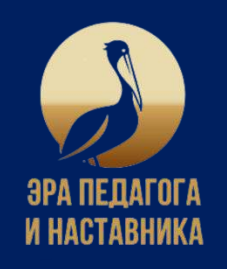

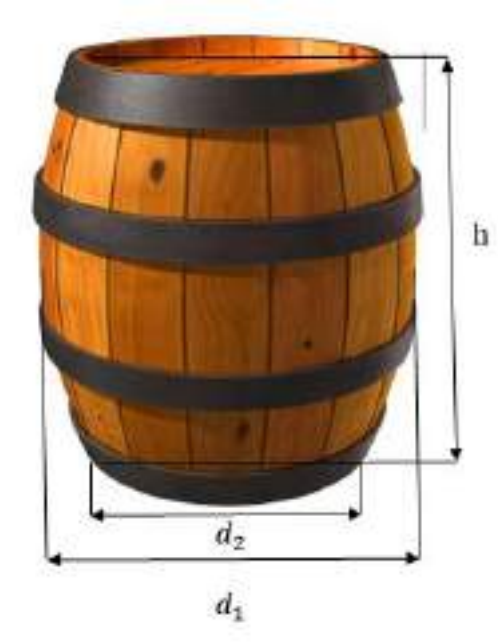

Для заготовки квашенной капусты предпринимателю необходимо закупить бочку объемом не менее 500 дм<sup>3</sup>. Бочки продаются вместимостью V, которая вычисляется по формуле

$$
V = \frac{\pi}{4} \left( \frac{2d_1 + d_2}{3} \right)^2 \cdot h, \text{ rate } d_1 -
$$

диаметр окружности в самом широком месте бочки,  $d_2$  диаметр каждого из днищ, h - высота бочки.

Хватит ли предпринимателю одной бочки, если  $d_1 = 9$  дм,  $d_2 = 6$  дм,  $h = 11$  дм,  $\pi \approx 3.14$ ?

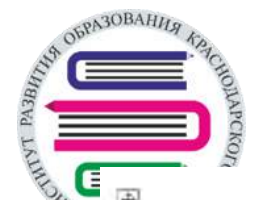

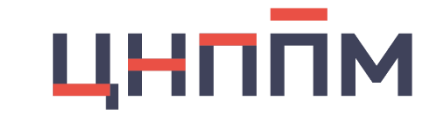

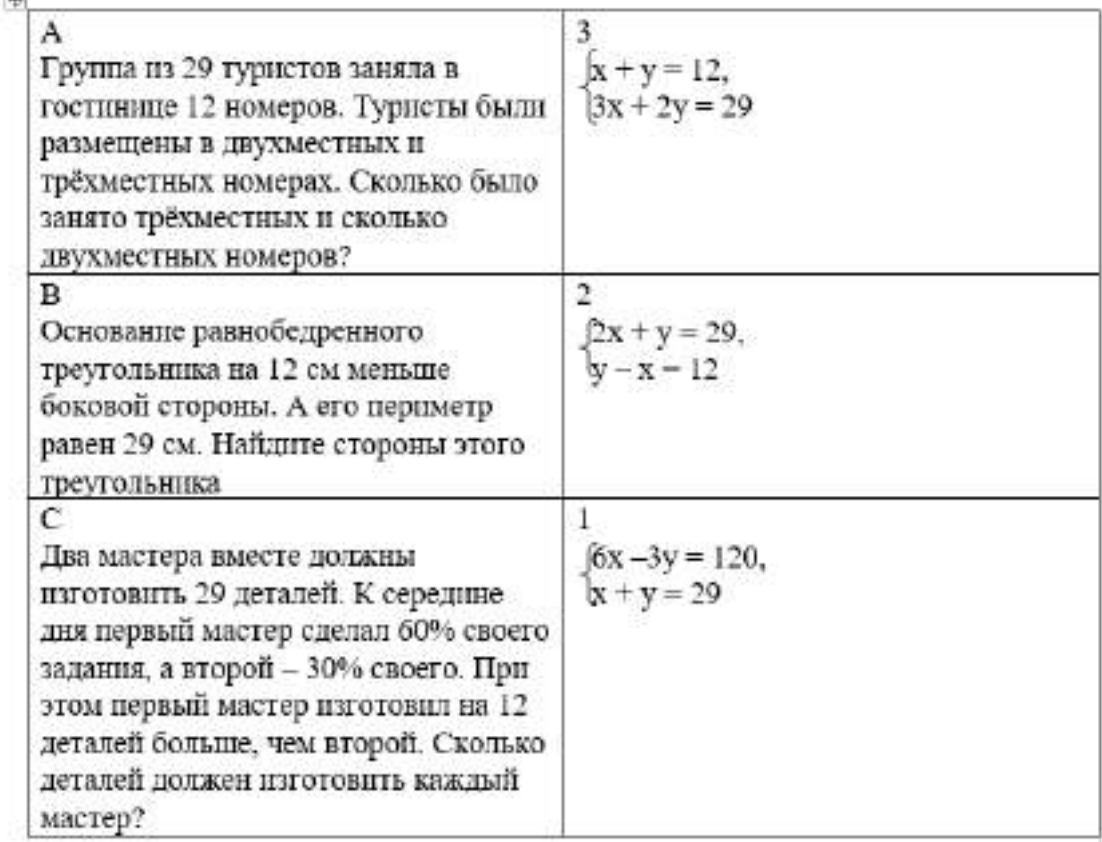

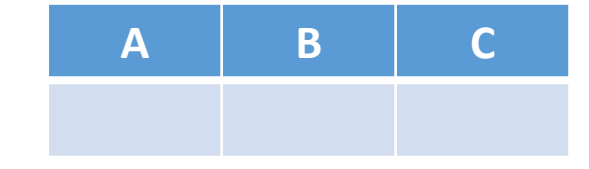

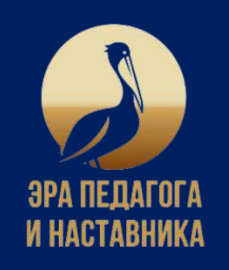

Примеры ЭОМС

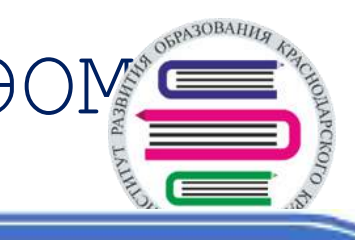

## Реши задачу графическим методом

У Ольги в коллекции 6 юбнлейных монет пятирублевого и двухрублевого достоинства на сумму 18 рублей. Сколько монет каждого достоинства в коллекции?

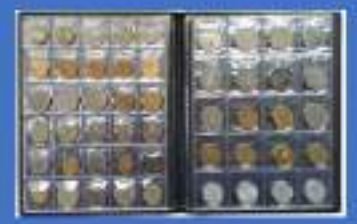

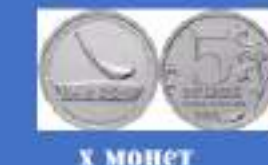

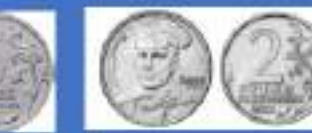

#### у монет

Обозначь через х количество пятнрублевых монет, через у количество двухрублевых монет. Составь систему линейных уравнений с переменными х и у и реши ее графически. В ответ запиши полученные значения через запятую, начиная с количества пятнрублевых монет

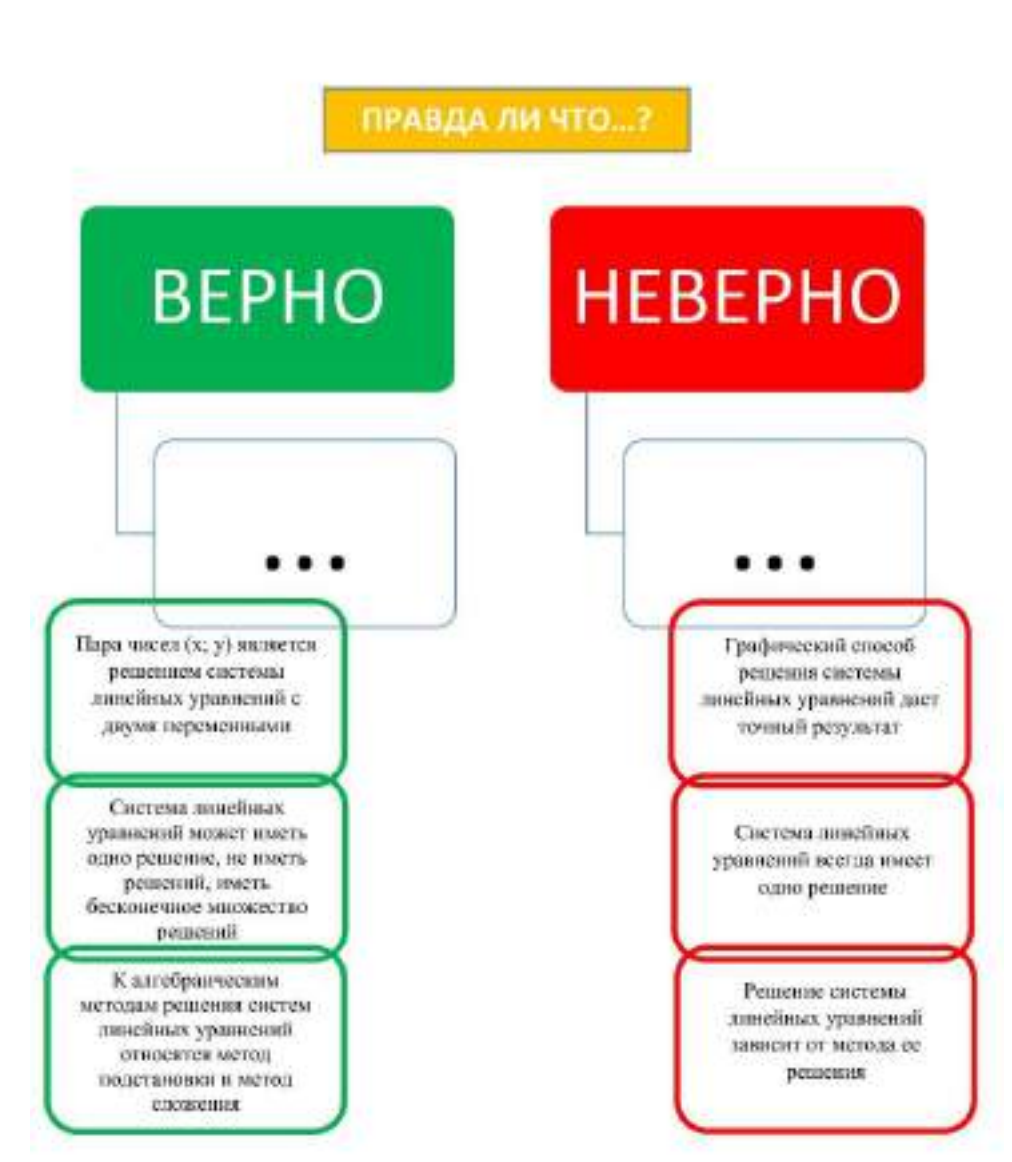

# ЦНППМ

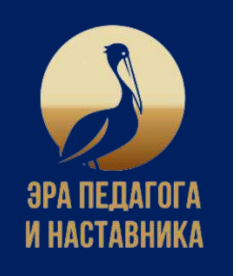

Ответь на поставленные вопросы и соотнеси буквы с полученными значениями

- 1. На прямой, являющейся графиком уравнения 12х-7у=4, взята точка, абсцисса которой равна 5. Найди ординату этой точки  $(8)$
- 2. Найдите абсциссу пересечения графиков уравнений  $2x+y = 3$  и  $4x+y = 0$  $(-0,5)$
- 3. При каких значениях m точка P(m;5 m) принадлежит графику уравнения  $2x - y = 7$  $(4)$
- 4. Сколько решений имеет система уравнений  $\begin{cases} 5x + 4y = 7, \\ -2x + 8y = 5 \end{cases}$ ?  $(1)$
- 5. Найди значение выражения  $4x^2+2y-3$  при  $x = -1$ ,  $y = -2$  $(-3)$

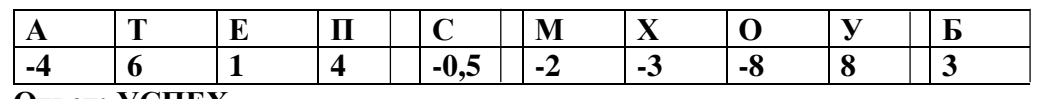

**OTBeT: YCIIEX** 

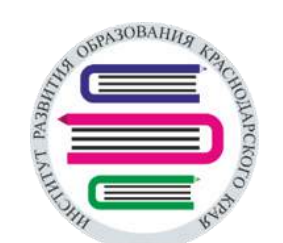

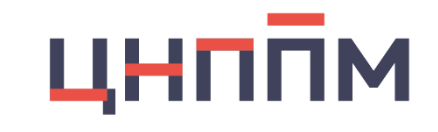

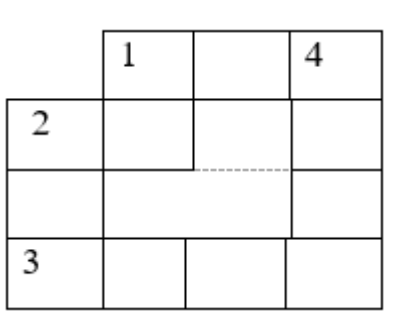

По горизонтали:

- 1. Функция задана формулой  $y = 3x + 104$ . Вычисли значение функции, если значение аргумента равно 9 (ответ: 131)
- 2. Пара чисел (х; 7) является решением уравнения  $2x 5y = 219$ . Найди х (ответ: 92)
- 3. Квадрат числа 96 (ответ: 9216)

По вертикали:

- 1. Точка A(-4; у) принадлежит графику уравнения  $5x + 2y = 4$ . Чему равен у? (ответ: 12)
- 2. Наибольшее трехзначное число (ответ: 999)
- 4. Найди значение выражения  $(x+y)$  · 100 при  $x = -9.4$ ,  $y = 19.46$  (ответ: 1006)

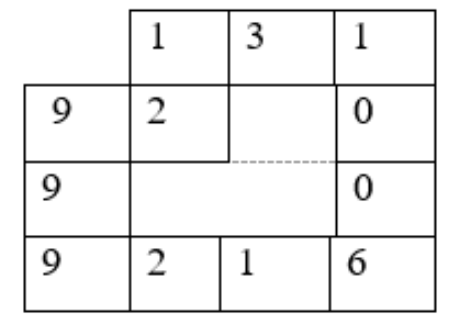

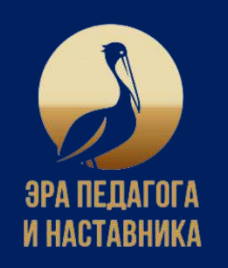

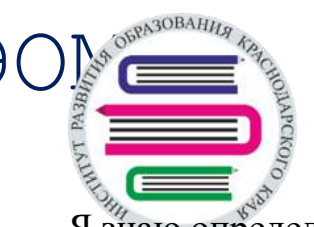

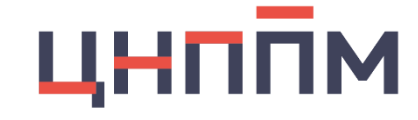

Я знаю определение линейного уравнения с двумя переменными

Я могу определить, является ли уравнение линейным или нет

Я знаю, что является решением уравнения с двумя переменными

Я умею выражать в линейном уравнении с двумя переменными одну переменную через другую

Я знаю, как построить график линейного уравнения с двумя переменными

Я знаю, что означает решить систему линейных уравнений с двумя переменными

Я могу определить, сколько решений имеет система линейных уравнений с двумя переменными

Я знаю три метода решения системы линейных уравнений: графический, метод подстановки, метод сложения

Я могу выбрать удобный способ для решения системы линейных уравнений с двумя переменными

Я умею составить систему линейных уравнений по условию задачи как математическую модель

Я знаю, как с помощью системы линейных уравнений с двумя переменными решать практические задачи из реальной жизни

Я умею применять полученные знания в новых ситуациях

# Чек лист

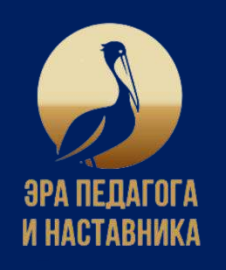

Рекомендации для учителя: Проведите рефлексию для выявления уровня обучающихся по овладению ими знаниями, умениями и навыками в применении определения и тождественных преобразований линейного уравнения с двумя переменными, составления и решения алгебраических моделей реальных жизненных ситуаций

Рекомендации для ученика: оцени, как ты усвоил определение линейного уравнения с двумя переменными, научился применять тождественные преобразования уравнения, составлять и решать алгебранческие модели реальных жизненных ситуаций

Я маучаться сиродальна, экономических уравников с деуми переменными, полотажности EDITORIATIN, AKADEMIAN INI ITALIA VIRENEL пого ураннами, выполнять гладаственные прообразования уравнений, но выпадале непловрем трудности пославления алгебрациясних мадионе DRAIDERERT, SERIERRARKERT, CRYPTALISER титулинй

Я научается определего ланнейное ураннение с дауки переможными, подетавленой проворять, иннося на нара часот рациания данного уражения, подолжить теждественные преобразования уравнений, составлять дегенральности модели рывными жизнением corry zapali

> Я магу окразалать лицейцой уравняния с двумя переменными и подставляетой президента, полнечен ли пода часта унивающи данного уравнения, не и тождественных преобразованиях уравнения допускаю онибки

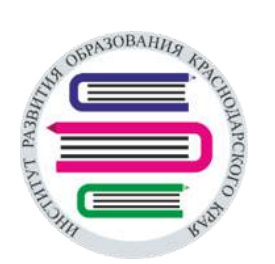

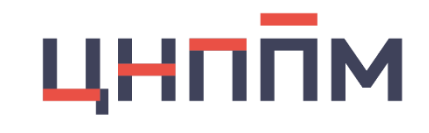

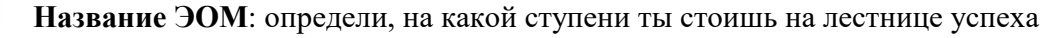

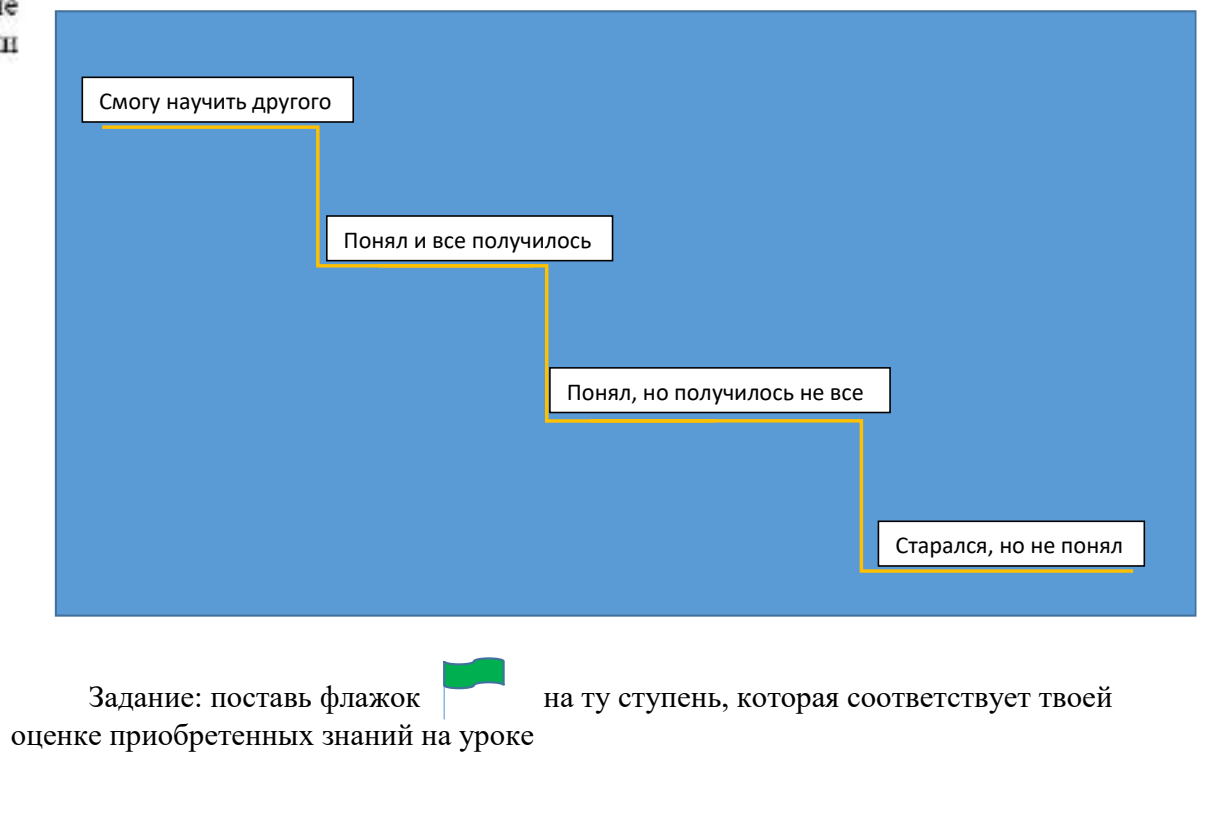

# АЛГОРИТМ ВХОДА В КАТАЛОГ ЦИФРОВОГО ОБРАЗОВАТЕЛЬНОГО **KOHTEHTA**

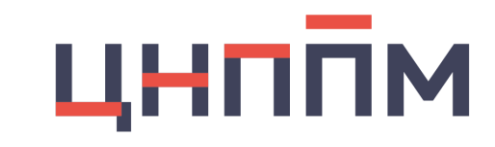

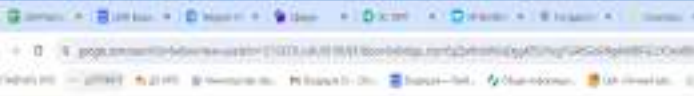

K 用 L S S

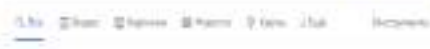

C Foreston, Spanners, Spinnersson (424), 2009. French 24 (41).

Gelterma adpisor obscientistami antoni relatives and it. on po Subscreen and powers of passers were sources; 3 Belleview capped in South Interview presentationizations extremits: Jechianus Monitors Angelshaw towargs, tests legislation.

47KIV 27D ANAMI Descriptions Fitzer  $\begin{array}{l} \mathbf{C} \longleftarrow \mathbf{C} \left( \mathbf{C} \right) \cup \mathbf{C} \left( \mathbf{C} \right) \cup \mathbf{C} \left( \mathbf{C} \right) \end{array}$ 

Gaogle

E Pillas

Odverse ps

DA3OBAHIA

Библиотека цифрового образовательного контента. **MANUFACTURE TRANSPORTER (PSTRUCTURES)** CARDINAL MANUFACTURE investors and environmental processes and a control of the control of the control of

fice attrecents Safracrear (adoptera) Teles, 2121 - Behemidaudgalens istalisiertekon zertene geginerari zitue And refluentiate loaned coappears to more trade and more and and state of

C Physiology and the set

Цафровой образовательный коктем! Former Ladocone informate travers training Costal formative at activities on 500 paid drawing at the offered of the set of the completion Platial.

Вопросы по гимн.

in suchternum?

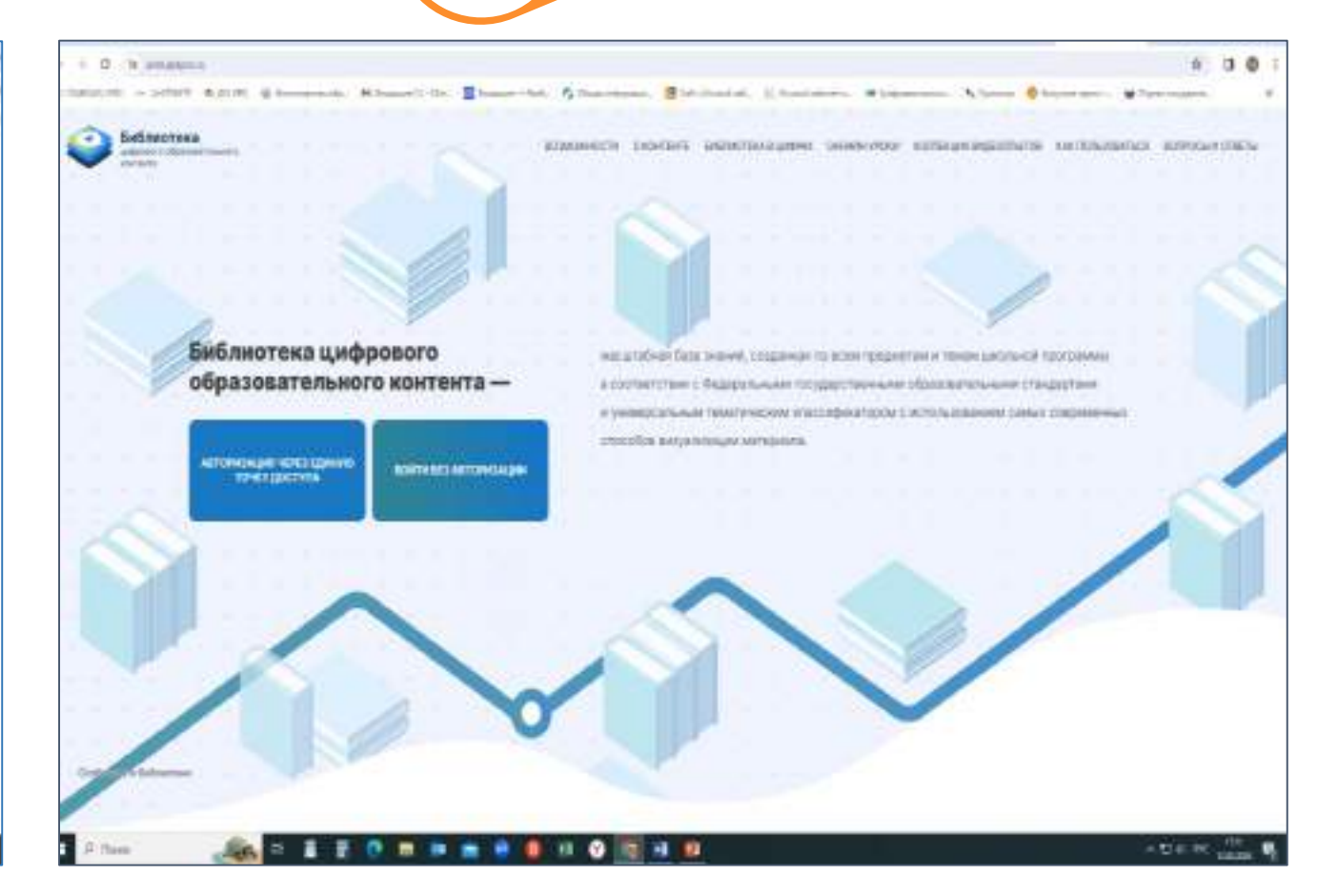

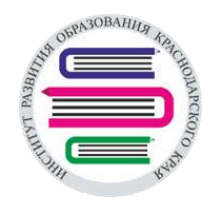

# АЛГОРИТМ ВХОДА В КАТАЛОГ ЦНППМ ЦИФРОВОГО ОБРАЗОВАТЕЛЬНОГО КОНТЕНТА

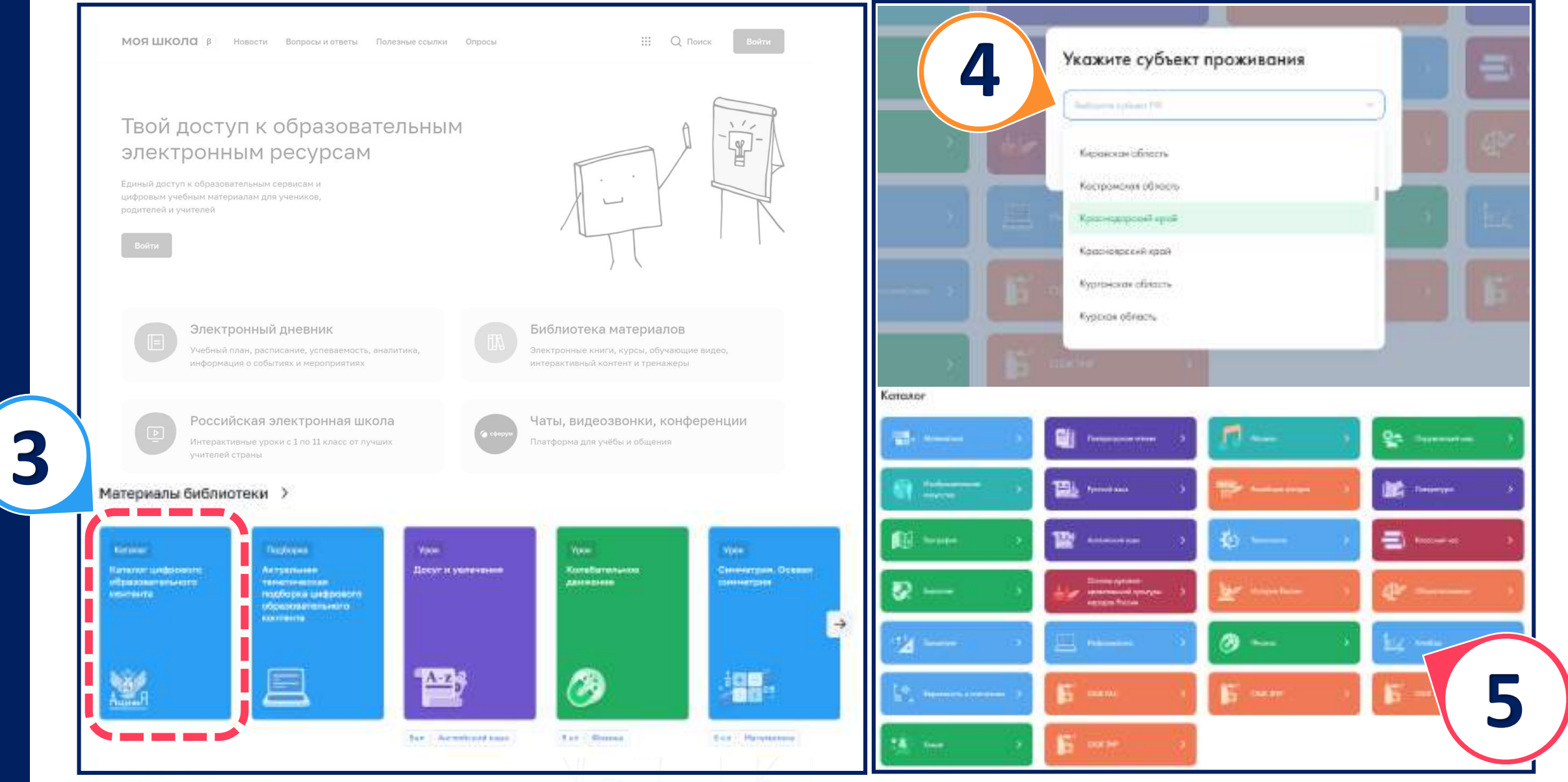

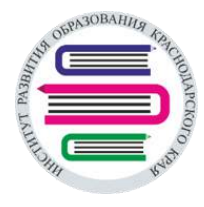

# АЛГОРИТМ ВХОДА В КАТАЛОГ ЦНППМ ЦИФРОВОГО ОБРАЗОВАТЕЛЬНОГО КОНТЕНТА

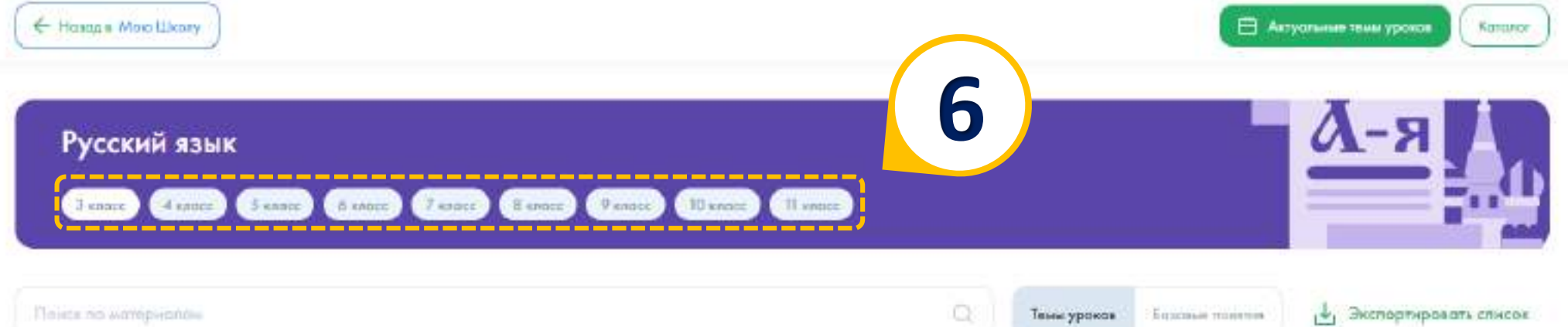

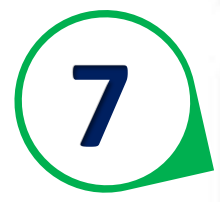

# N<sup>2</sup>1

Русский язык как государственный язык РФ. Язык и речь. Виды речи и их назначение. Знакомство с различными методами познания языка: наблюдение, анализ, лингвистический эксперимент Макаренко Т. Лынарните

#### $N^2$

Для чего нужен взык? Кросота и выразительность русского языка. Особенности речевого этикета в условиях общения с людьми, плохо владеющими русским языком Макаренка Т.

#### $N<sup>2</sup>3$

Пояторение: лексическое значение слова

Макаренка Т.

#### N/4

Слово в тексте: синонимы, антонимы, омонимы, устаревшие слова (ознакомление)

Макаденка Т.

27. HOMEHELLS

В неведения

T acceptions.

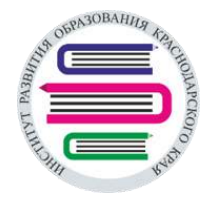

# АЛГОРИТМ ВХОДА В КАТАЛОГ ЦНППМ ЦИФРОВОГО ОБРАЗОВАТЕЛЬНОГО КОНТЕНТА

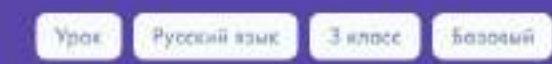

Русский язык как государственный язык РФ. Язык и речь. Виды речи и их назначение. Знакомство с различными методами познания языка: наблюдение, анализ, лингвистический эксперимент

Автор: Макаренко Т.

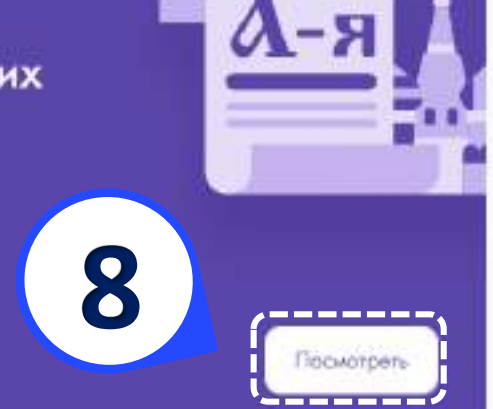

# Краткая информация по уроку

Урок по предмету "Русский язык" для 3 хласса по теме "Русский язык как государственный язык РФ. Язык и речь. Виды речи и их нозначение. Знакомство с различными методами познания взыка наблюдение, анализ, лингвистический жсперимент". Комбинированный урок. На уроке предусмотрено использование следующих типов электронных образовательных материалов: "Естерея изображений (группа изображений по одной тематике)", "Диагнастическая работа", "Изображение или фата", "Инструкция по зыпалиению практической работы", "Кейсы по работе с инфармацией", "Обучающие видеоролики", "Подкосты".

## Тип урока

Комбинированный урок

#### Ключевые слова

ГОСУДАРСТВЕННЫЙ ЯЗЫК **ЯЗЫК И РЕЧЬ** ВИДЫ РЕЧИ

## О Соответствует обновленному ФГОС

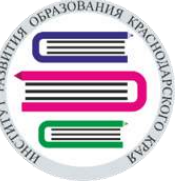

# ИСПОЛЬЗОВАНИЕ ЦНППМ ЦИФРОВОГО ОБРАЗОВАТЕЛЬНОГО КОНТЕНТА

(на примере фрагмента урока)

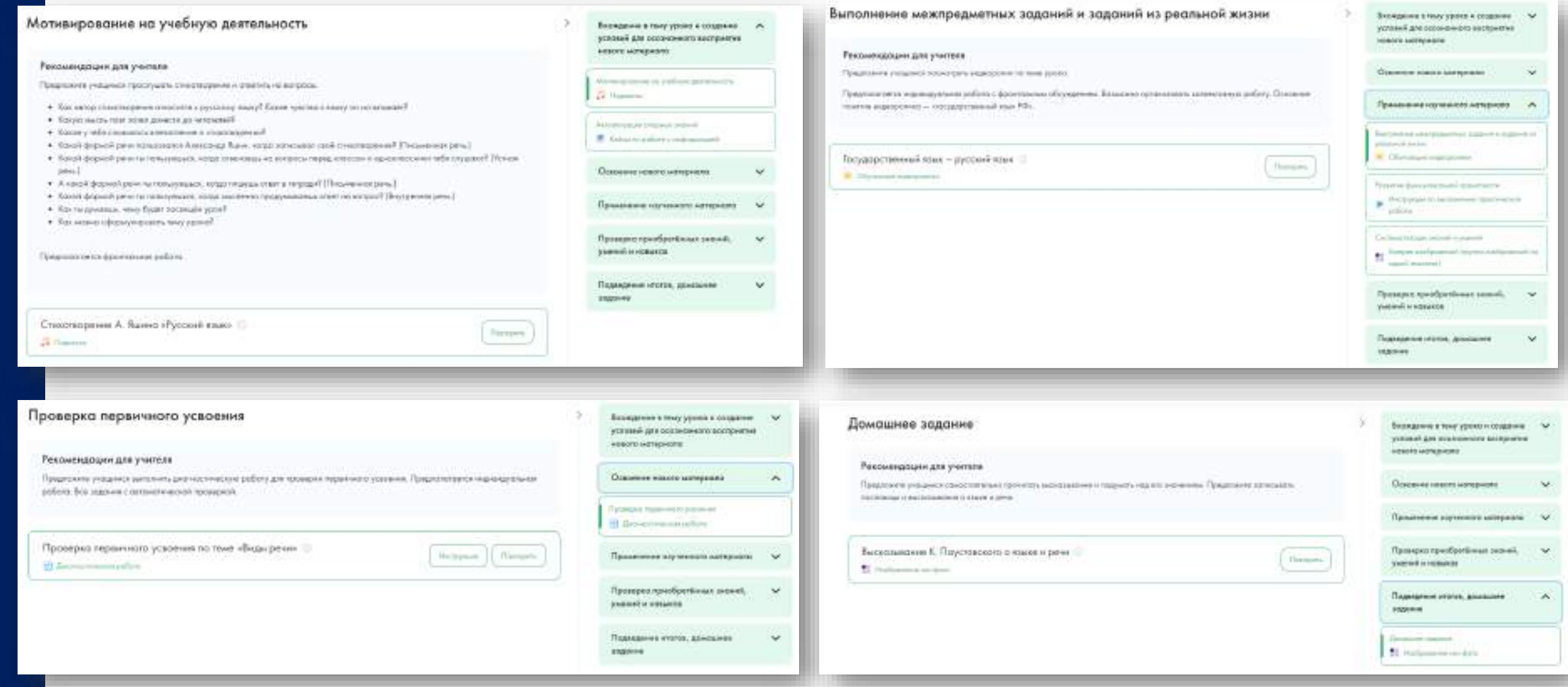

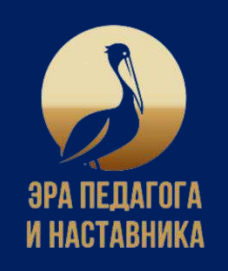

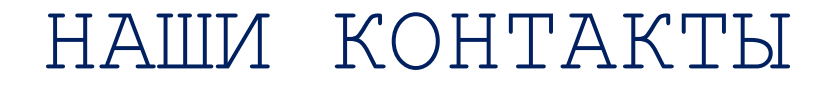

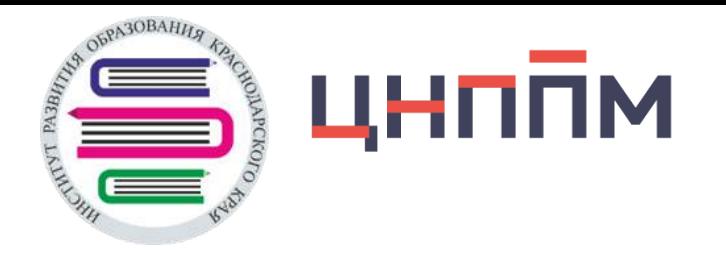

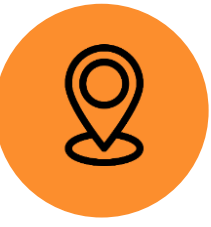

г. Краснодар, ул. Сормовская, д. 167

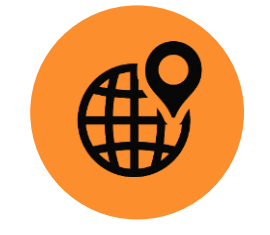

Официальный сайт ub.iro23.ru

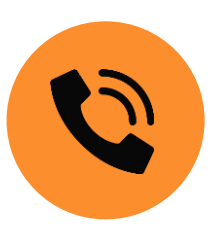

Контактный телефон 8 (861) 203 62 01

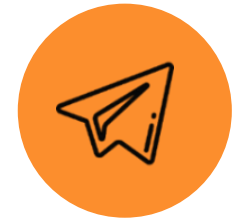

Мы в Telegram https://t.me/mpiro23

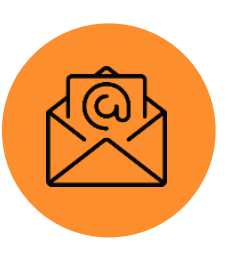

Адрес электронной почты mp@iro23.ru

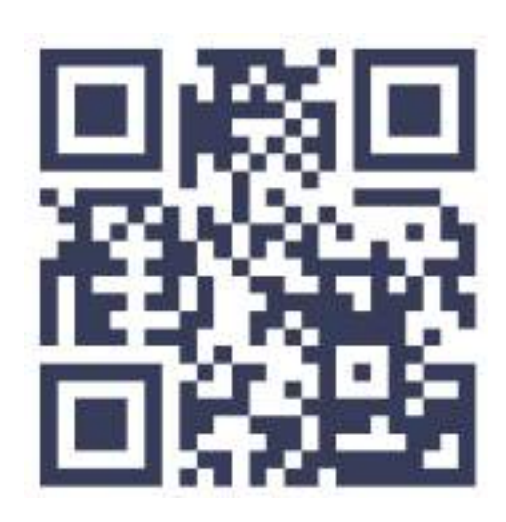